**Завдання 1.** Знайти операторну передаточну функцію і часові характеристики для пасивного чотириполюсника.Номера варіантів з відповідаючими їм номерами рисунків (рис. 1-25) і параметрами елементів схем приведені в табл.1.

#### **Методичні вказівки**

При підготовці до виконання завдання 1 необхідно ознайомитися:

- з методикою складання дифференціальних і операторних рівнянь для лінійних електричних кіл та схем [1, с.9-27;13, с.53-58; 16, с.5-9, 28-29, 33-43], а також з матричною формою їх запису [1, с.82-106; 18, с.50-79; 19, с.5-19];

- з взаємозвязком диференціальних рівнянь, передаточних функцій і часових характеристик [2, с.58-61; 3, с.39-43; 6, с.29-32; 7, с.6-7; 9, с.18-22; 12, с.40-44 ,49-52; 14, с.58-59, 111-115, 181-183; 18, с.133-135, 143-145];

- з перетворенням Лапласа і його властивостями, формулами (теоремами) розкладу [1, с.219-229; 2, с.176-183; 3, с.39-42; 12, с.37-40; 14, с.421-425; 18, с.23-33, 451-457];

**Вказівка!** Передаточну функцію W(p) спочатку необхідно вивести в загальному вигляді:

$$
W(p) = \frac{B(p)}{A(p)} = \frac{b_m p^m + b_{m-1} p^{m-1} + ... + b_1 p + b_0}{a_m p^m + a_{m-1} p^{m-1} + ... + a_1 p + a_0},
$$

а потім підставити числові значення параметрів і привести до нормованого вигляду:

$$
W(p) = K_0 \frac{B_0(p)}{A_0(p)},
$$

де  $K_0 = b_0/a_0$ ;  $B_0(p) = \frac{b_m p}{l} + \frac{b_{m-1} p}{l} + ... + \frac{b_1 p}{l} + 1$ ; b  $... + \frac{b_1 p}{i}$ b  $b_{m-1}p$ b  $K_0 = b_0 / a_0$ ;  $B_0(p) = \frac{b_m p}{i}$  $\mathbf{0}$ 1 0  $m-1$  $m-1$  $\mathbf{0}$ m  $\mathbf{b}_0 = \mathbf{b}_0 / \mathbf{a}_0; \ \mathbf{B}_0(\mathbf{p}) = \frac{\mathbf{b}_{\mathbf{m}} \mathbf{p}}{\mathbf{b}_{\mathbf{m}}} + \frac{\mathbf{b}_{\mathbf{m}-1} \mathbf{p}}{\mathbf{b}_{\mathbf{m}}} + \dots + \frac{\mathbf{b}_{1} \mathbf{p}}{\mathbf{b}_{\mathbf{m}}} + \dots$ i,  $m-1$ m -

$$
A_0 = \frac{a_m p^m}{a_0} + \frac{a_{m-1} p^{m-1}}{a_0} + \dots + \frac{a_1 p}{a_0} + 1.
$$

Часові характеристики схеми – вагову (імпульсну) і перехідну h(t) функції знаходять по передаточній функції  $W(p): \omega(t) = L^{-1}{W(p)}; h(t) = L^{-1}{W(p)/p}, \text{ are } L^{-1}$  - символ зворотнього перетворення Лапласа.

Для знаходження оригіналів ω(t) і h(t) використовуємо формули розкладу [12; 19]. Передаточні функції являються, як правило, дрібно-раціональними функціями комплексної змінної р, тобто їх можна представити в вигляді W(p) B(p)/ A(p) . Якщо дріб B(p)/ A(p) нескорочуєма, тобто степінь полінома знаменника A(p) більше

# **Таблиця 1**

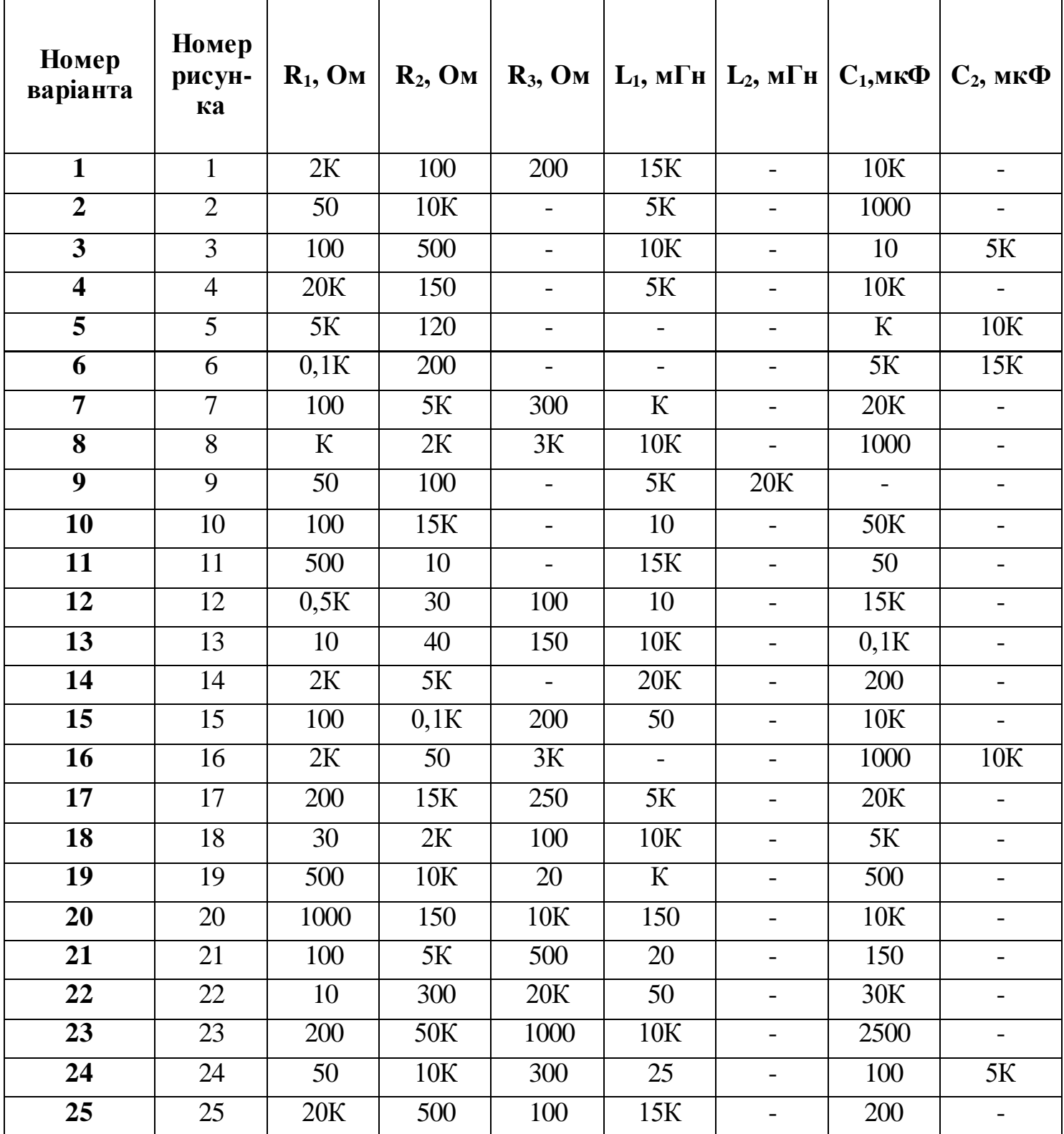

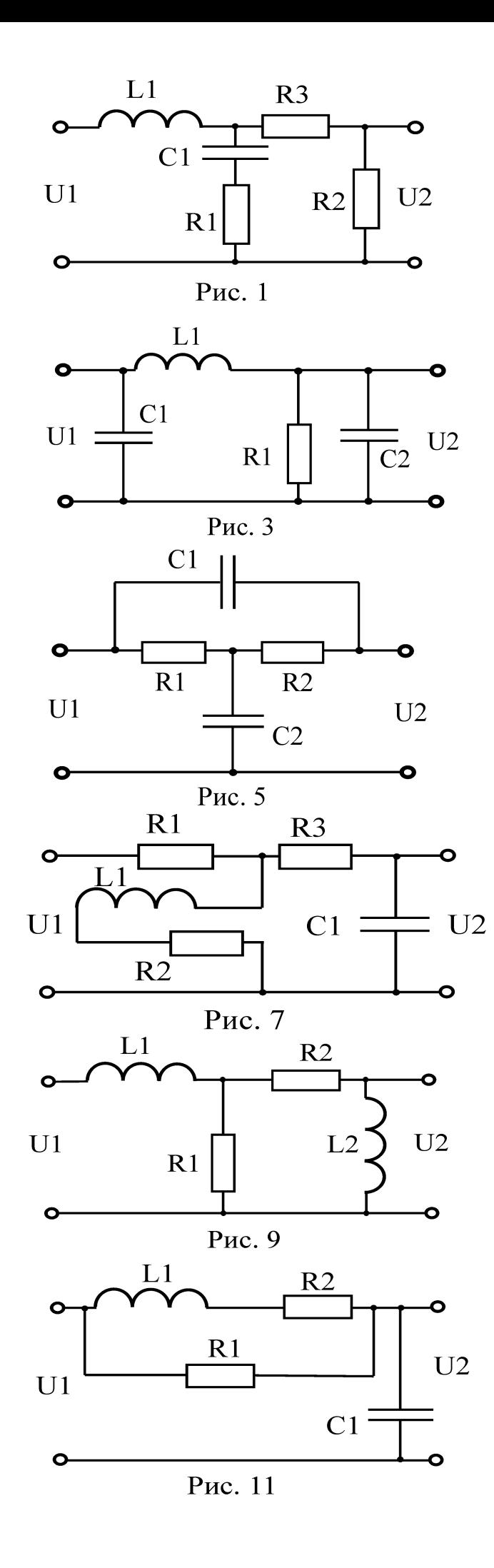

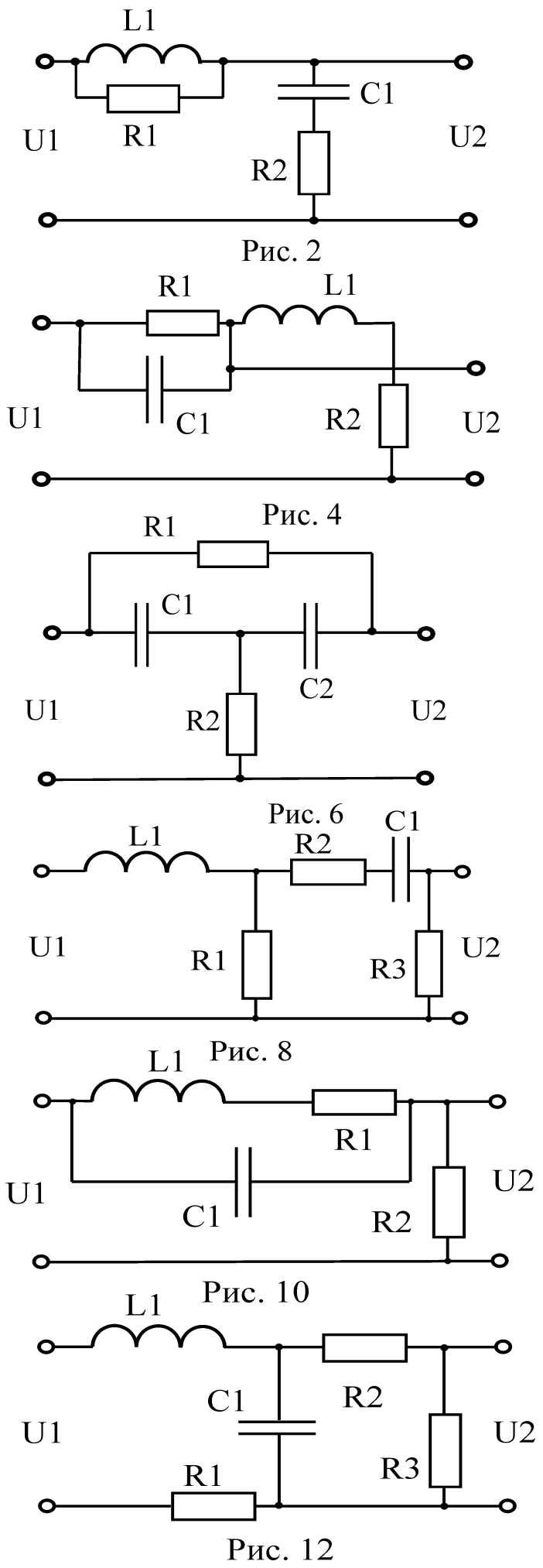

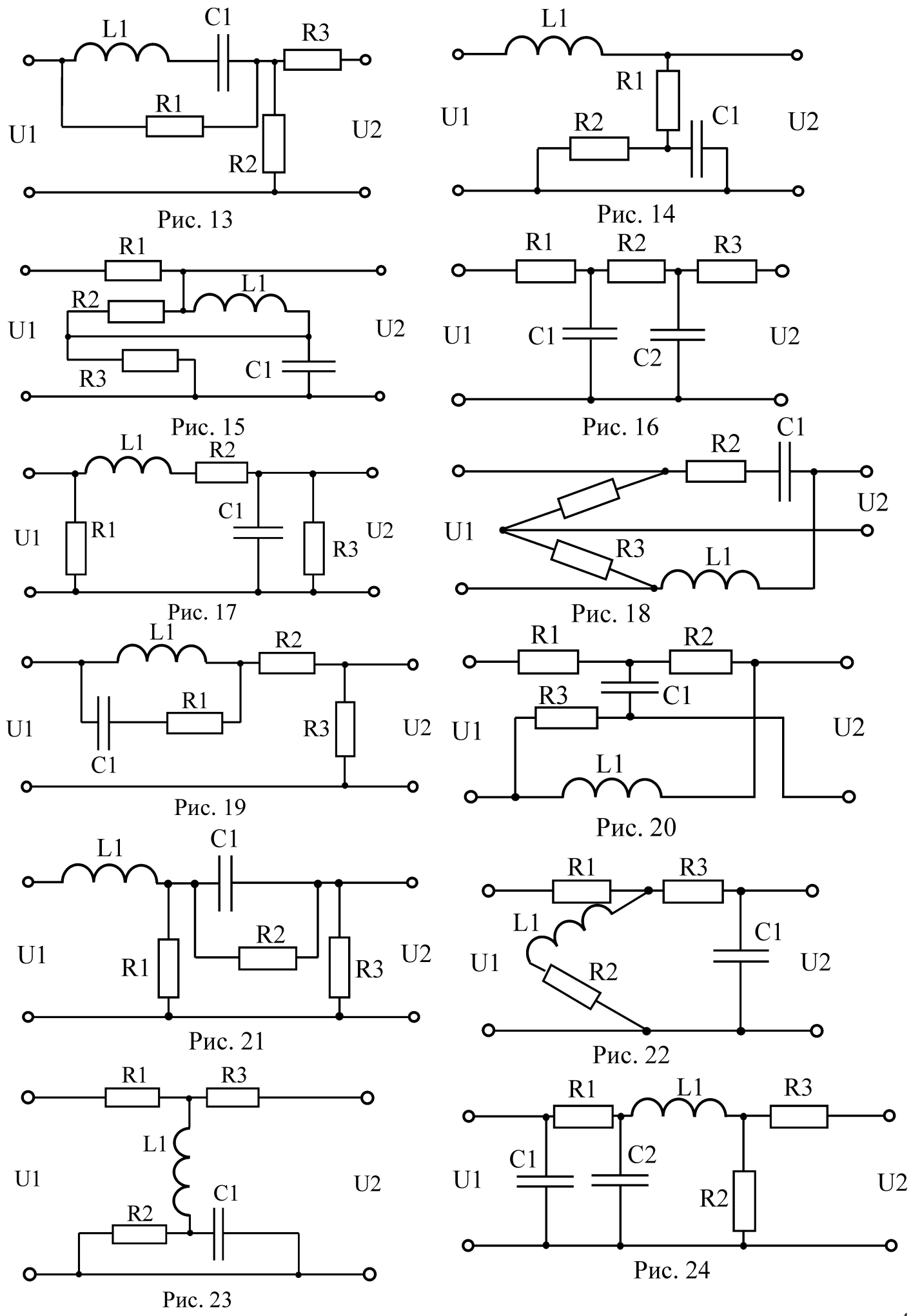

степені полінома чисельника В(р), від оригіналу функції W(p) можна знайти по кореням характеристичного полінома А(р). Нулі знаменника (корені характеристичного полінома) називають полюсами функції W(p). Розглянемо два випадка: всі полюси прості і всі , або деякі полюси кратні. В першому випадку функція - оригінал визначається за виразом :

$$
\omega(t) = \sum_{k=1}^{n} \text{Re} s \Big[ W(p) e^{pt}, p_k \Big] = \sum_{k=1}^{n} \frac{B(p_k)}{A^{k}(p_k)} e^{p_k t} ,
$$

де n-степінь полінома А(р); рк -корені рівняння А(р)=0;

$$
A^{(p_k)} = \frac{dA(p)}{dp}\bigg|_{p=p_k}.
$$

Якщо функція W(p) має нульовий полюс, тобто  $pC(p)$  $W(p) = \frac{B(p)}{B(p)}$ , To

$$
\omega(t) = \frac{B(0)}{C(0)} + \sum_{k=2}^{n} \frac{B(p_k)}{p_k C^{c}(p_k)} e^{p_k t}
$$

Якщо функція W(p) має комплексно-спряженні полюси  $p = \alpha \pm j\beta$ , то і відрахування функції в цих точках будуть комплексно-спряженними, тому їх сума дорівнює<br>подвійній дійсній частині<br> $Res[W(p), \alpha + j\beta] + Res[W(p), \alpha - j\beta] = 2Re\{Res[W(p), \alpha + j\beta]\} = 2Re\{Res[W(p), \alpha - j\beta]\}.$ подвійній дійсній частині

В другому випадку функції

$$
\omega(t) = \sum_{k=1}^{n} \frac{1}{(m_{k}-1)!} \lim_{p \to p_{k}} \left\{ \frac{d^{m_{k}-1}}{dp^{m_{k}-1}} \left[ \left[ p - p_{k} \right]^{m_{k}} \frac{B(p)}{A(p)} e^{pt} \right] \right\},\,
$$

де  $m_1$  – кратність к-го полюса.

**Зауваження.** В випадках, коли порядок чисельника зображення, наприклад, функції W(p) дорівнює або вище, ніж у знаменника, при зворотньому перетворенні в оригиналі функції ω(t) з'являються δ(t)-функція і її похідна, наприклад:

$$
W(p) = \frac{p+\alpha}{p+\beta} = 1 + \frac{\alpha-\beta}{p+\beta}.
$$

Застосовуючи зворотнє перетворення Лапласа, отримаємо:

$$
\omega(t) = L^{-1}\{W(p)\} = \delta(t) + (\alpha - \beta)e^{-\beta t}.
$$

**Приклад.** Вивести операторну передаточну функцію пасивного чотирьохполюсника, схема якого показана на рис.26. Знайти його часові характеристики при наступних значеннях параметрів: R1 =50 Ом, R2=150 Ом, R3=300 Om, L=0,1  $\Gamma$ н, C=10<sup>-3</sup> Ф.

Запишемо рівняння в операторній формі, використовуючи метод контурних струмів [1;18],

$$
\begin{cases}\nU_1(p) = (R_1 + pL_1)I_1(p) - pL_1I_2(p); \\
0 = -pL_1I_2(p) + \left(R_2 + pL_1 + \frac{1}{pC_1}\right)I_2(p) - \frac{1}{pC_1}I_3(p); \\
-U_2(p) = -\frac{1}{pC_1}I_2(p) + \left(R_3 + \frac{1}{pC_1}\right)I_3(p).\n\end{cases}
$$

Враховуючи, що  $I_3(p) = 0$ , рівняння можна переписати в вигляді:

$$
U_1(p) = (R_1 + pL_1)I_1(p) - pL_1I_2(p);
$$
  
\n
$$
0 = -pL_1I_2(p) + \left(R_2 + pL_1 + \frac{1}{pC_1}\right)I_2(p);
$$
  
\n
$$
-U_2(p) = -\frac{1}{pC_1}I_2(p).
$$

З перших двох рівнянь виключаємо струм  $\mathrm{I_{1}(p)}$ :

 $\sqrt{ }$ 

$$
I_{2}(p) = \frac{U_{1}(p)pL_{1}}{\left(R_{2} + pL_{1} + \frac{1}{pC_{1}}\right)(R_{1} + pL_{1}) - p^{2}L_{1}^{2}}.
$$

Підставляючи вираз для струму  $\mathrm{I}_2(\mathrm{p})$  в третє рівняння і враховуючи, що передаточна функція визначається співвідношенням,  $W(p) = U_2(p) / U_1(p)$  отримуємо

$$
W(p) = \frac{pL_1}{p^2 L_1 C_1 (R_1 + R_2) + (C_1 R_1 R_2 + L_1)p + R_1}.
$$

Враховуючи чисельні значення параметрів, отримаєм

$$
W(p) = \frac{0.1p}{2 \cdot 10^{-2}p^{2} + 7.6p + 50}
$$

або, приводячи до нормованого виду, маємо

$$
W(p) = 2 \cdot 10^{-3} \frac{p}{4 \cdot 10^{-4} p^2 + 0.152p + 1}.
$$

Знаходимо часові характеристики схем. Знайдемо корені характеристичного многочлена (полюса W(p))  $4 \cdot 10^{-4}p^2 + 0.152p + 1 = 0$ , отримаєм  $p_1 = -6.696975$ ,  $p_2 = -373.3030$ .

Для знаходження вагової функції скористаємось формулою розкладання (випадок простих полюсів):

OCTIX HOJHOCIB):  
\n
$$
\omega(t) = \sum_{k=1}^{2} \frac{B(p_k)}{A^{k}(p_k)} e^{p_k t} = 2 \cdot 10^{-3} \left[ \frac{-6.696975e^{-6.696975t}}{8 \cdot 10^{-4} (-6.696975) + 0.152} + \frac{-373.303e^{-373.303t}}{8 \cdot 10^{-4} (-373.303) + 0.152} \right] = 5.091337e^{-6.696975t} - 0.091337e^{-373.303t}.
$$

Знайдемо перехідну характеристику

$$
h(t) = L^{-1}{W(p)/p} = L^{-1}{H(p)};
$$
  
\n
$$
H(p) = \frac{2 \cdot 10^{-3}}{4 \cdot 10^{-4}p^2 + 0.125p + 1}.
$$

Тоді

$$
h(t) = 2 \cdot 10^{-3} \left[ \frac{e^{-6.696975t}}{8 \cdot 10^{-4} (-6.696975) + 0.152} + \frac{e^{-373.303t}}{8 \cdot 10^{-4} (-373.303) + 0.152} \right]
$$
  
= 0.01364e<sup>-6.696975t</sup> - 0.01364e<sup>-373.303t</sup>.

При дослідженні складних електронних систем рівняння восновному записують в матричній формі. Причому однією з найбільш простих і зручних для аналізу електронних схем, являється система вузлових рівнянь (метод вузлових напруг) [1; 18-19]. Передаточну функцію системи в цьому випадку можна розрахувати безпосередньо по матриці провідності схеми

$$
W(p) = \frac{\Delta(\alpha + \gamma)(\beta + \delta)}{\Delta(\alpha + \gamma)(\alpha + \gamma) + G_n\Delta(\alpha + \gamma)(\alpha + \gamma), (\beta + \delta)(\beta + \delta)},
$$

де  $\Delta(\alpha + \gamma)(\beta + \delta)$  - сумарне алгебраїчне доповнення, яке отримують з визначника  $\Delta$ матриці схеми після викреслення рядка  $\alpha$  і додавання його до рядка  $\gamma$ , викреслення стовбчика  $\beta$  і додавання його до стовбчика  $\delta$ , а також множення на  $(-1)^{\alpha+\beta}; \gamma, \alpha$  і відповідно вхідні і вихідні вузли чотирьохполюсника, Gн - провідність навантаження.

Якщо  $\gamma$  або  $\delta$  співпадає з базовим вузлом, тобто  $\gamma =0$  або  $\delta =0$ , то додавання з індексом 0 зводиться до одиночного індексу, що означає виключення відповідного рядка або стовбчика.

На практиці достатньо часто спостерігається випадок, коли вхід і вихід чотирьохполюсника мають загальний полюс, який і вибирають в якості базисного. При цьому

$$
W(p) = \frac{\Delta \alpha \beta}{\Delta \alpha \alpha + G_n + \Delta \alpha \alpha \beta \beta}.
$$

Для знаходження передаточної функції чотирьохполюсника (див.рис.26) необхідно попередньо сформувати матриццю провідності схеми.

Для розглядаємого приклада вона буде мати вигляд

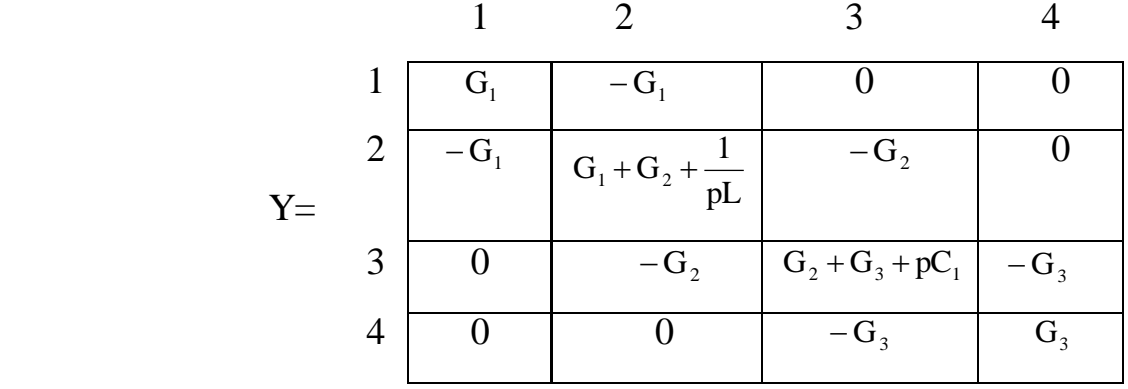

Знаходимо передаточну функцію, скориставшись співвідношенням

$$
W(p) = \frac{\Delta_{14}}{\Delta_{11}},
$$
\n
$$
1 \qquad 2 \qquad 3
$$
\n
$$
\Delta_{14} = \qquad 3 \qquad 0 \qquad -G_2 \qquad G_2 + G_3 + pC_1 = G_1 G_2 G_3
$$
\n
$$
4 \qquad 0 \qquad 0 \qquad -G_3 \qquad -G_3
$$

$$
\begin{array}{c|c}\n2 & 3 & 4 \\
2 & G_1 + G_2 + \frac{1}{pL} & -G_2 & 0 \\
\hline\n\Delta_{11} = 3 & -G_2 & G_2 + G_3 + pC_1 & -G_3 \\
\hline\n4 & 0 & -G_3 & G_3\n\end{array}
$$

$$
= (-1)^{1+1} \left[ \left( G_1 + G_2 + \frac{1}{pL} \right) (G_2 + G_3 + pC_1) G_3 - G_3^2 \left( G_1 + G_2 + \frac{1}{pL} \right) - G_2^2 G_3 \right] =
$$
  
= 
$$
\frac{p^2 L_1 C_1 (G_1 G_3 + G_2 G_3) + p(C_1 G_3 + L_1 G_1 G_2 G_3) + G_2 G_3}{pL_1},
$$

тоді

$$
W(p) = \frac{pL_1G_1G_2}{p^2L_1C_1(G_1 + G_2) + p(C_1 + L_1G_1G_2) + G_2}.
$$

Підставляючи чисельні значення параметрів

$$
W(p) = \frac{p \cdot 0.1 \cdot 2 \cdot 10^{-2} \cdot 6.667 \cdot 10^{-3}}{p^2 \cdot 0.1 \cdot 10^{-2} \cdot 2.667 \cdot 10^{-3} + 1.01333 \cdot 10^{-3} p + 6.667 \cdot 10^{-3}}
$$

і приводячи до нормованого виду, в кінцевому результаті отримаємо

$$
W(p) = 2 \cdot 10^{-3} \frac{p}{4 \cdot 10^{-4} p^2 + 0.152p + 1}.
$$

**Завдання 2.** Вивести передаточну функцію чотирьохполюсника на операційному підсилювачі. Приймати вхідний опір операційного підсилювача і його коеффіцієнт передачі K<sup>0</sup> нескінченно великим (ідеальний підсилювач). Визначити реакцію кола на задаючу дію g(t). Вихідні дані приведені в табл. 2, схеми показані на рис. 27-51.

#### **Методичні вказівки**

При підготовці до виконання завдання 2 потрібно ознайомитись з вказівками, приведеними в завданні 2, і повторити методику складання матриці провідності схем з залежними джерелами живлення [19 , с.15-19 , 39-45 , 85-91].

**Приклад.** Вивести передаточну функцію пристрою, зібраного на операційному підсилювачі (рис.52). Знайти реакцію на задану дію  $g(t) = 5 + \sin 2t$  при наступних значеннях параметрів елементів схеми: R1 = 20 Ом, R2=1000 Ом, C = 100 мкФ.

У відповідності з першим законом Кірхгофа  $I_1(p) = I_2(p) + I_3(p)$ .

Оскільки підсилювач ідеальний, то  $I_3(p) = 0$ , отже,  $I_1(p) = I_2(p)$ .

Виражаючи струми  $I_1(p), I_2(p)$  через напруги  $U_1(p), U_2(p), U_3(p)$ , отримаємо

$$
I_1(p) = \frac{U_1(p) - U_3(p)}{R_1}; I_2(p) = \frac{U_3(p) - U_2(p)}{R_2/(pC_1R_2 + 1)}.
$$

Враховуючи, що  $U_2(p) = -K_0 U_3(p)$ , отримаємо

$$
\frac{U_1(p+U_2(p))/K_0}{R_1} = \frac{-U_2(p)/K_0-U_2(p)}{R_2/(pC_1R_2+1)}.
$$

Оскільки операційний підсилювач ідеальний,  $K_0 \rightarrow \infty$ ,

$$
W(p) = \frac{U_2(p)}{U_1(p)} = -\frac{R_2}{R_1(pC_1R_2+1)}.
$$

## **Таблиця 2**

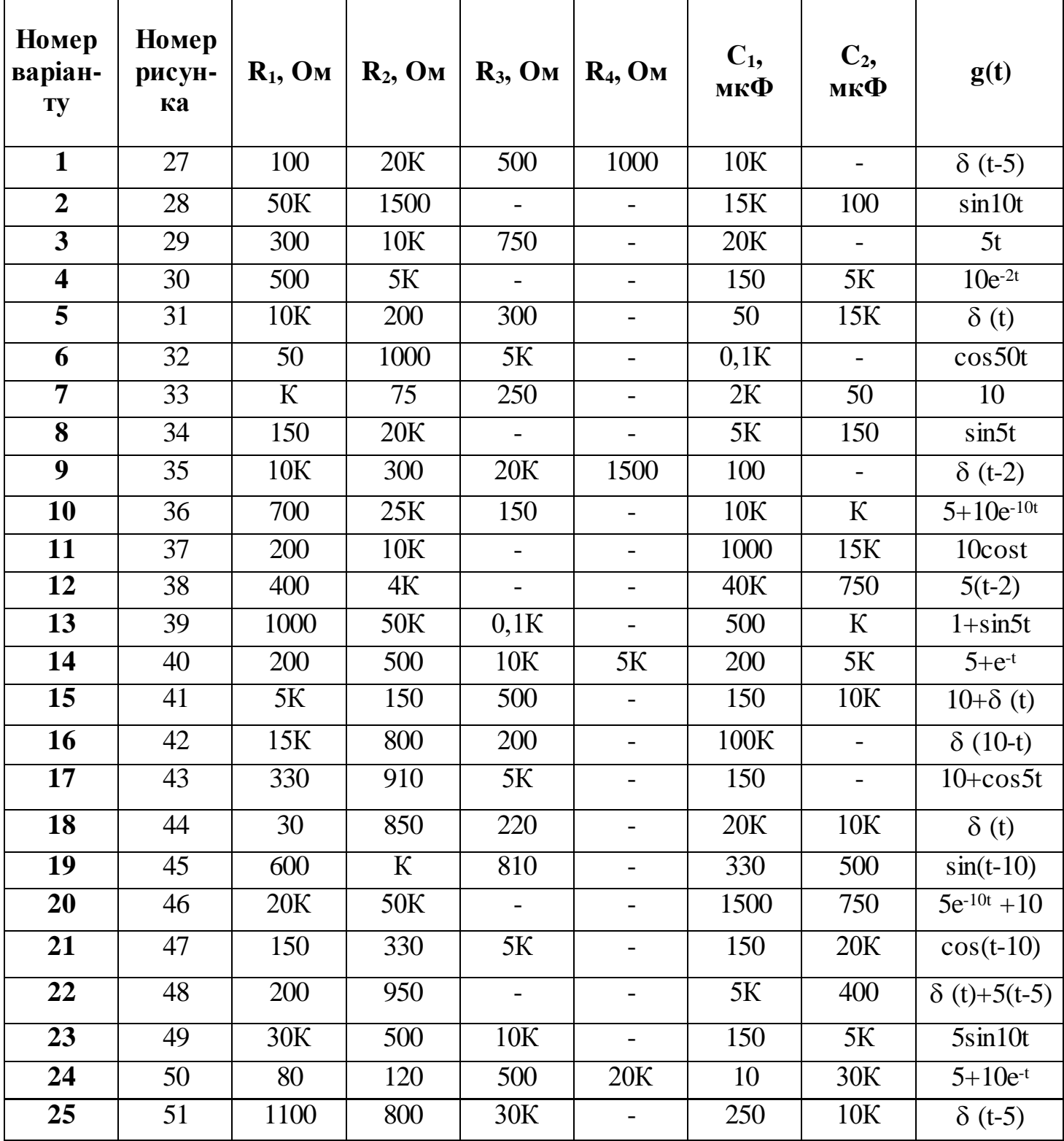

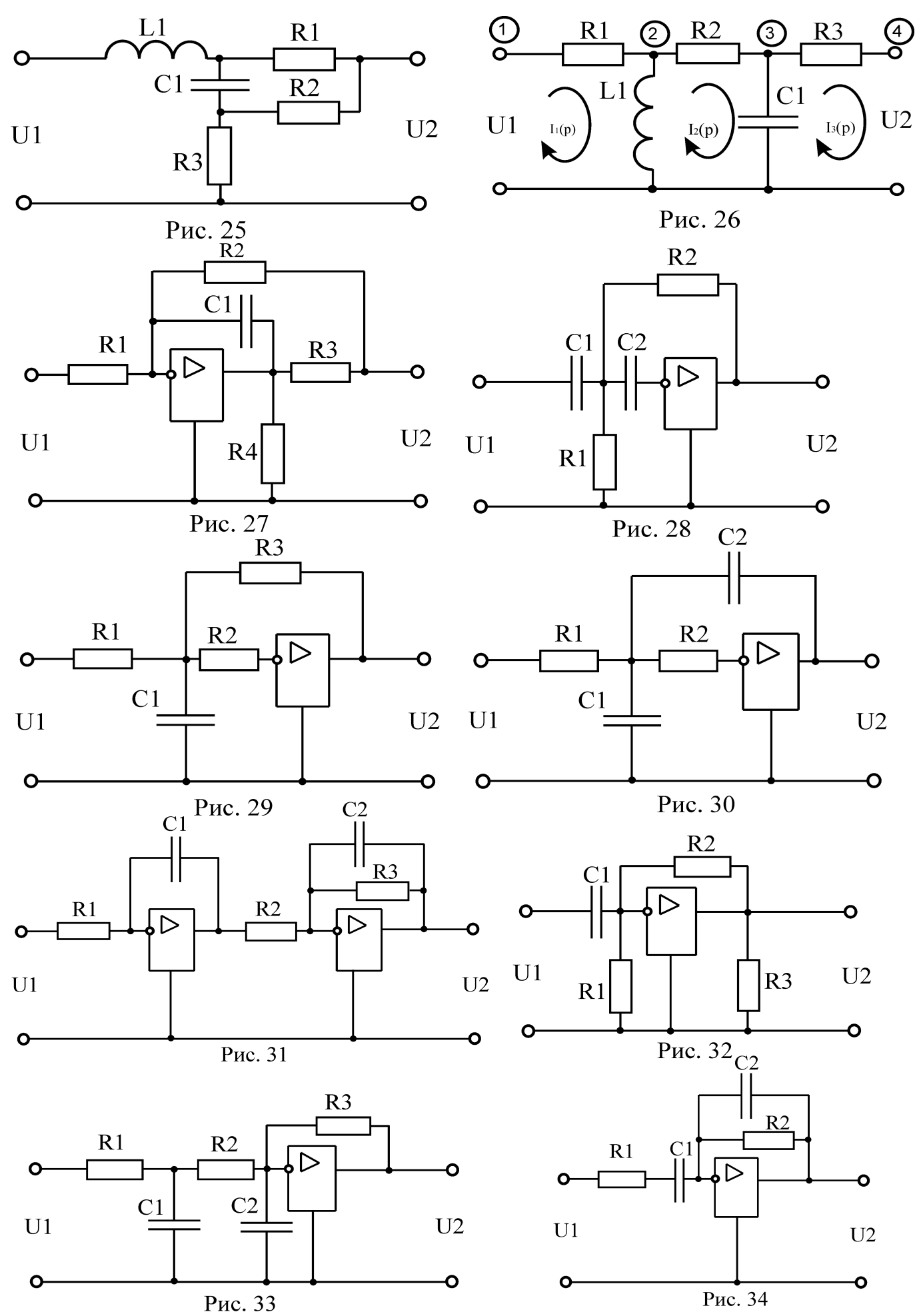

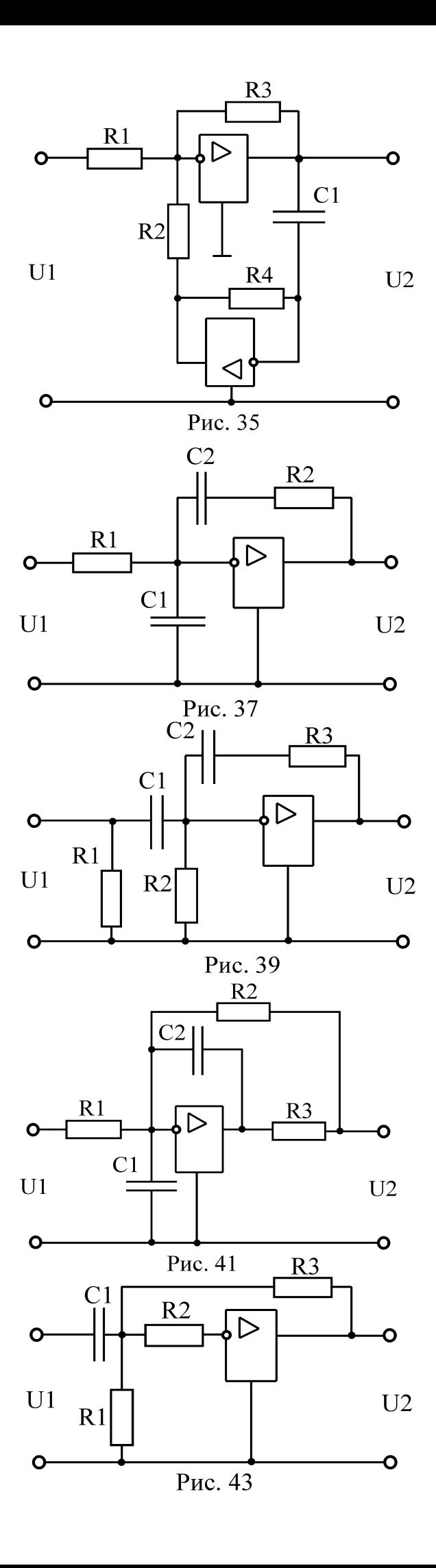

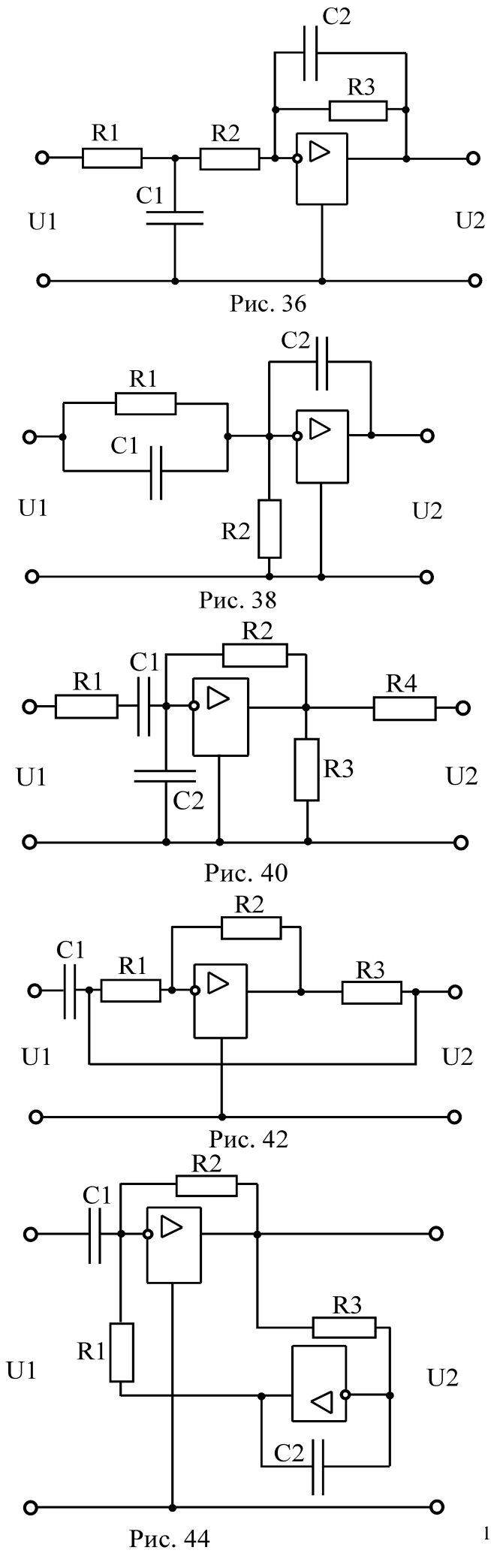

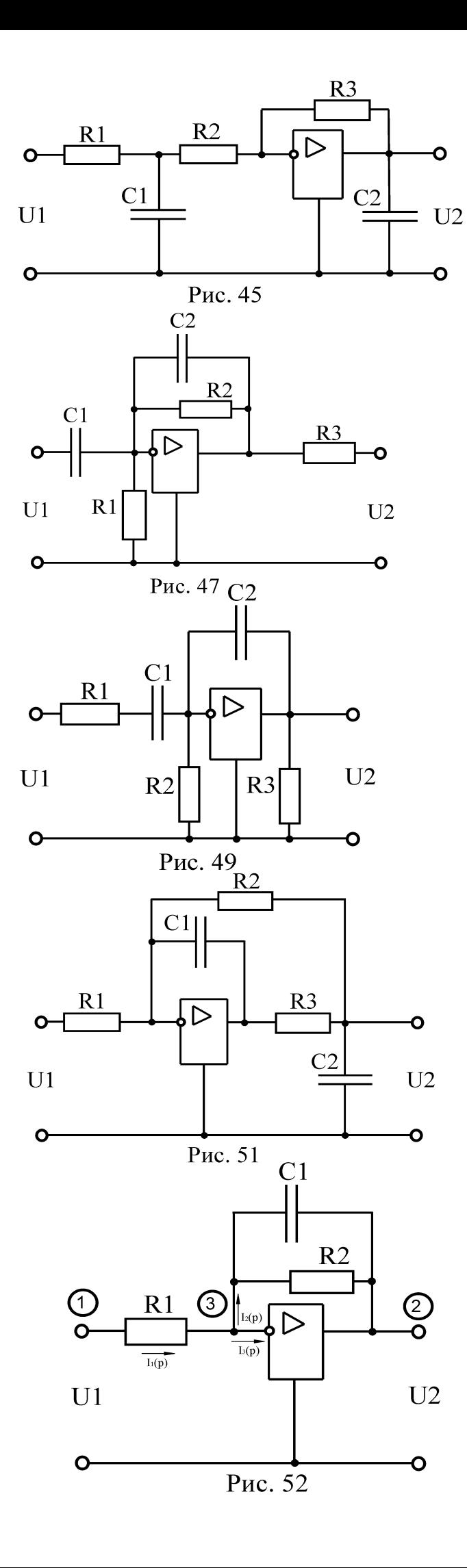

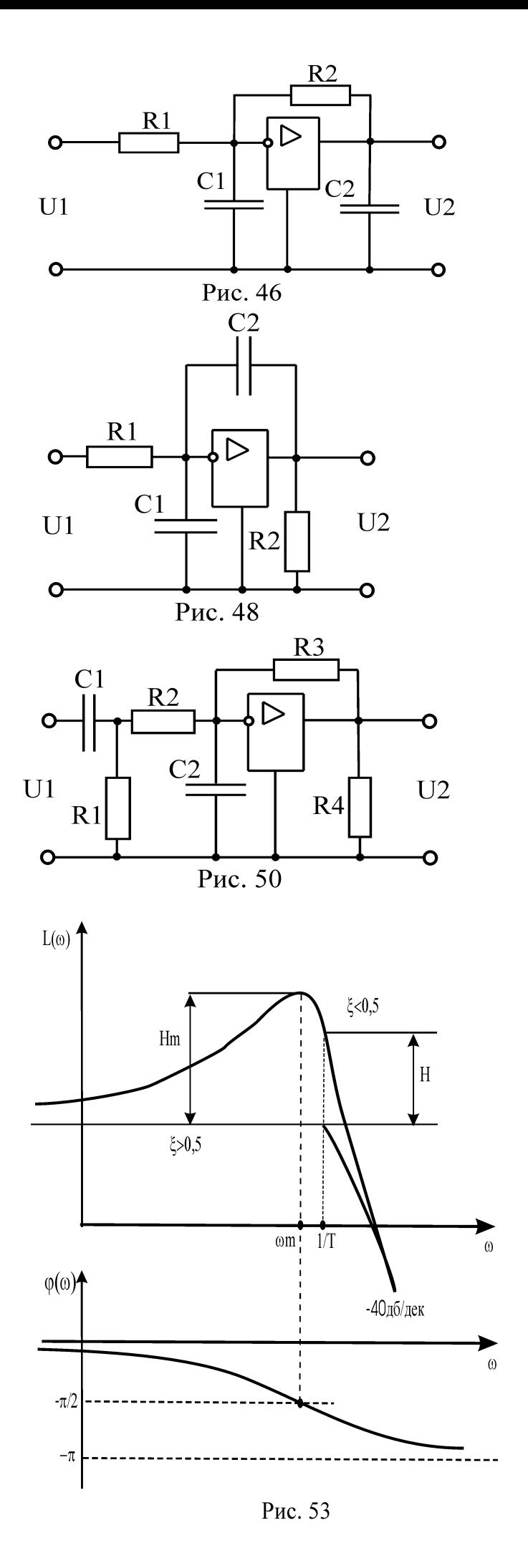

Виведемо вираз для передаточної функції, використовуючи матрицю провідності схеми. Матриця провідності регулярної частини схеми має вигляд

$$
Y = \begin{array}{c|cc} & 1 & 2 & 3 \\ \hline 1 & G_1 & 0 & -G_1 \\ 2 & 0 & G_2 + pC_1 & -G_2 - pC_1 \\ 3 & -G_1 & -G_2 - pC_1 & G_1 + G_2 + pC_1 \end{array}
$$

При вмиканні в схему ідеального операційного підсилювача додаються стовбчики з номерами вхідних полюсів підсилювача і рядки з номерами вихідних полюсів підсилювача. В часткових випадках додавання з базисним вузлом означає викреслення відповідного стовбчика і рядка [19]. Отже, в даному прикладі матриця провідності матиме вигляд

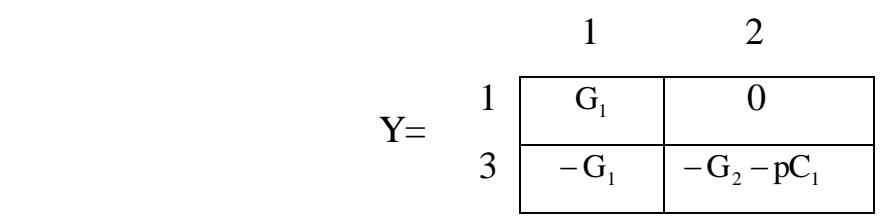

Для знаходження передаточної функції скористаємось співвідношенням  $W(p) = \frac{\Delta_{12}}{4}$ 11  $\Delta$  $=\frac{\Delta_{12}}{4}$ .

Тоді,

$$
W(p) = -\frac{G_1}{G_2 + pC_1} = -\frac{R_2}{pC_1R_1R_2 + R_1}.
$$

Підставляючи чисельні значення параметрів, отримаємо

$$
W(p) = -\frac{1000}{p100 \cdot 10^{-6} \cdot 20 \cdot 1000 + 20} = -\frac{500}{p+10}.
$$

Знайдемо реакцію кола на вхідну дію  $g(t) = 5 + \sin 2t$  . Зображення вхідного сигналу

$$
G(p) = L{g(t)} = \frac{5}{p} + \frac{2}{p^2 + 4}.
$$

Зображення вихідного сигналу

$$
X(p) = W(p)G(p) = -\frac{500}{p} \left[ \frac{5}{p} + \frac{2}{p^2 + 4} \right].
$$

Вихідний сигнал як функцію часу знаходимо по формулам розкладу. Знайдемо

полюса функції Х(р):

$$
p(p+10)(p2+4) = 0
$$
  
\n
$$
p1 = 0 \; ; \; p2 = -10 \; ; \; p3,4 = \pm j2.
$$

Тоді

$$
x(t) = -2500\left(\frac{1}{10} + \frac{1}{-10}e^{-10t}\right) - 1000\left(\frac{1}{100 + 4}e^{-10t} + 2\operatorname{Re}\frac{1}{(2j + 10)4j}e^{j2t}\right) =
$$
  
= 250(e<sup>-10t</sup> - 1) - 1000\left(\frac{e^{-10t}}{104} - 2\operatorname{Re}\frac{8 + j40}{1664}e^{j2t}\right) =  
= 250(e<sup>-10t</sup> - 1) - \frac{125}{13}(e^{-10t} + 5\sin 2t - \cos 2t)

**Завдання 3.** Побудувати АФЧХ, АЧХ, логарифмічні АЧХ і ФЧХ системи з передаточною функцією W(p).

Вихідні данні приведені в таблиці 3.

#### **Методичні вказівки**

При підготовкі до виконання завдання 3 необхідно:

- **1.** Вивчити різні види частотних характеристик, способи їх побудування [2, с.61- 69; 3, с.75-82; 6, с.59-62, 69-70; 7, с.7-8; 9, с.22-26; 11, с.43-45, 59-74; 12, с.44- 49].
- **2.** Ознайомитись з частотними характеристиками типових ланок [2, с.69-93; 3, с.86- 102; 6, с.52-67, 71-77; 9, с.26-40; 11, с.49-57; 12, с.52-64].

При побудуванні ФЧХ необхідно врахувати, що

$$
\varphi(\omega) = \begin{cases}\n\arctg \frac{V(\omega)}{U(\omega)}, & U(\omega) \ge 0; \\
\pi + \arctg \frac{V(\omega)}{U(\omega)}, & U(\omega) < 0, V(\omega) \ge 0; \\
-\pi + \arctg \frac{V(\omega)}{U(\omega)}, & U(\omega) < 0, V(\omega) < 0,\n\end{cases}
$$

де - відповідно дійсна і уявна частини АФЧХ.

Передаточні функції аперіодичної ланки другого порядку і коливальної ланки по вигляду співпадають:

$$
W(p) = \frac{K}{T_2^2 p^2 + T_1 p + 1}.
$$

15

## **Таблиця3**

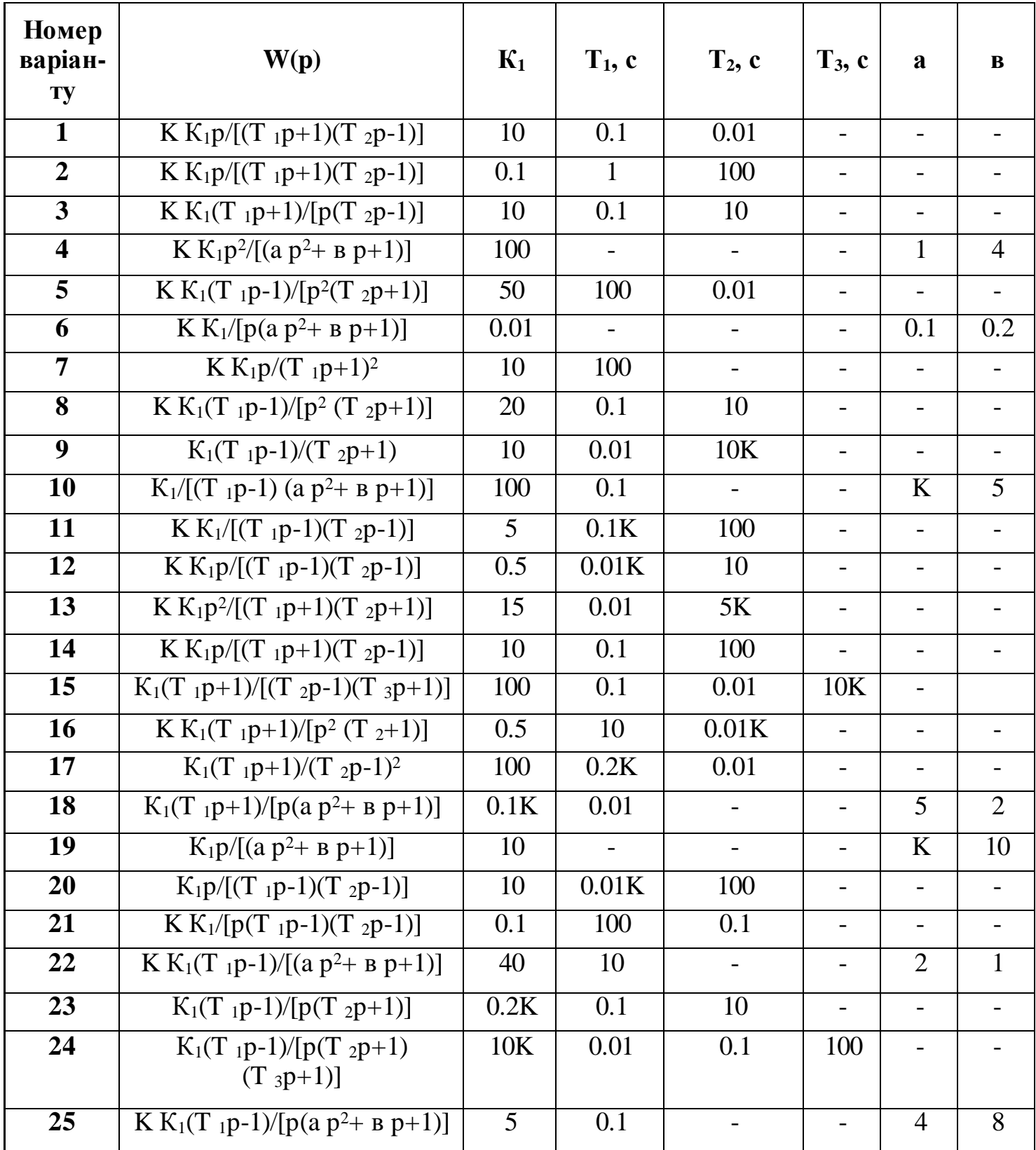

Однак для аперіодичної ланки другого порядку  $T_1 \geq 2T_2$  (корені характеристичного рівняння дійсні). Передаточну функцію аперіодичної ланки другого порядку можна представити в вигляді

$$
W(p) = \frac{K}{(T_3p + 1)(T_4p + 1)},
$$

де

$$
T_{3,4} = \frac{T_1}{2} \pm \sqrt{\left(\frac{T_1}{2}\right)^2 - T_2^2}.
$$

Логарифмічна амплітудно-частотна характеристика (ЛАХ) такої ланки

$$
L(\omega) = 201g K - 201g \sqrt{(\omega T_3)^2 + 1} - 201g \sqrt{(\omega T_4)^2 + 1}.
$$

Для коливальної ланки  $\mathrm{T_{1}} < 2 \mathrm{T_{2}}$  (корені характеристичного рівняння комплексні). Загальноприйнятий запис передаточної функції коливальної ланки в вигляді

$$
W(p) = \frac{K}{T^2p^2 + 2\xi Tp + 1},
$$

$$
μ = T2; ξ = \frac{T_1}{2T_2}; 0 < ξ < 1.
$$
\n
$$
\text{JIAX}
$$

$$
L(\omega) = 201g K - 201g \sqrt{(1 - T^2 \omega^2)^2 + 4\xi^2 T^2 \omega^2}.
$$

В залежності від значення коефіцієнта форма ЛАХ змінюється (рис.53). При  $\xi$  <0.5 необхідно розрахувати перевищення  $H_m$  на частоті  $\omega_m$ 

$$
H_{m} = 20lg \frac{1}{\sqrt{1 - \xi^{2}} \cdot 2\xi}; \ \omega_{m} = \frac{1}{T} \sqrt{1 - 2\xi^{2}}.
$$

При спрощенних розрахунках знаходять

$$
H=201g\frac{1}{2\xi}\,;\ \omega_{\mathrm{m}}=\frac{1}{T}\,.
$$

**Приклад.** Побудувати АФЧХ, АЧХ, ЛАХ, ФЧХ системи з передаточною функцією

$$
W(p) = \frac{Kp}{Tp + 1},
$$

де К=100; Т=0,1.

Виділимо дійсну та уявну частини комплексної передаточної функції

$$
W(j\omega) = W(p)\Big|_{p=j\omega} = \frac{Kj\omega}{Tj\omega+1} = \frac{Kj\omega(1-j\omega T)}{(1+j\omega T)(1-j\omega T)} = \frac{\omega^2 KT + j\omega K}{1+\omega^2 T^2}
$$

.

**Takum** чином,  $U(\omega) = \frac{\omega R_1}{1 + \omega^2 T^2}$ ;  $V(\omega) = \frac{\omega R_2}{1 + \omega^2 T^2}$ 2  $1 + \omega^2 T$  $V(\omega) = \frac{\omega K}{\omega^2}$  $1 + \omega^2 T$  $U(\omega) = \frac{\omega^2 KT}{\omega^2}$  $+ \omega$  $\omega$ ) =  $\frac{\omega}{\omega}$  $+ \omega$ ω) =  $\frac{\omega^2 KT}{\omega^2 \pi^2}$ ; V(ω) =  $\frac{\omega K}{\omega^2 \pi^2}$ , виділимо модуль і аргумент функції

 $W(j\omega)$ 

$$
W(\omega) = \sqrt{U^2(\omega) + V^2(\omega)} = \frac{\omega K}{1 + \omega^2 T^2}; \ \ \varphi(\omega) = \arctg \frac{1}{\omega T}.
$$

Задаючись значенням частоти  $\omega$  від нуля до нескінченності, визначають чисельні значння функцій W(ω),U(ω),V(ω),φ(ω) і зводять їх в табл. 4. Точки характеристик

частот визначаються за допомогою граничних переходів 0 ; V(0) lim <sup>1</sup> <sup>T</sup> 0. T 1 ; (0) lim arctg T K 1 T <sup>K</sup> W( ) lim 0 ; 1 T K ; V( ) lim <sup>T</sup> K 2 T 2 1 KT <sup>2</sup> U( ) lim ; T 2 1 0; (0) limarctg 1 T <sup>K</sup> W(0) lim 0 ; 1 T K KT U(0) lim 2 2 2 2 0 2 2 0 2 2 0 2 2 2 0 

Графіки функцій показані на рис.54-56.

Для побудування ЛАХ представимо передаточну функцію в вигляді добутку трьох більш простих типових передаточних функцій

$$
W_1(p) = K; W_2(p) = p; W_3(p) = \frac{1}{T_1p + 1}.
$$

Відповідаючі їм ЛАХ визначаються співвідношенням

$$
L_1(\omega) = 20\lg K
$$
;  $L_2(\omega) = 20\lg \omega$ ;  $L_3(\omega) = -20\lg \sqrt{1 + \omega^2 T^2}$ .

Перша характеристика представляє собою пряму 1 паралельну вісі абсцисс (рис.57), друга – пряму 2 з нахилом 20 дБ/дек, третю характеристику будують за допомогою асимптот

$$
\omega \to 0, \quad \omega \to \infty, \quad L_3(\omega) = -201g1 = 0;
$$
  

$$
\omega \to \infty, \quad \omega \to \infty, \quad L_3(\omega) = -201g0.
$$

Перша асимптота (пряма 3) співпадає з віссю абсцисс, а друга (пряма 4 з нахилом ) – 20 дБ/дек. Вони пересікаютсья в точкі  $\omega = 1/T$ . Сумарна ЛАХ показана на рис.58.

При побудуванні ФЧХ складних ланок і систем їх передаточні функції також слушно представляти в вигляді добутку більш простих ланок. При цьому

ФЧХ системи визначається як сума ФЧХ окремих ланок. Для прикладу, що ми розлядаємо  $\varphi_1(\omega) = 0$ ;  $\varphi_2(\omega) = \frac{\pi}{2}$ ;  $\varphi_3(\omega) = -\arctg\omega T$  $\varphi_1(\omega) = 0; \ \varphi_2(\omega) = \frac{\pi}{2}; \ \varphi_3(\omega) = -\arctg\omega T.$ 

Додавши ці характеристики, також отримаємо ФЧХ системи (див. рис.55).

# **Таблиця 4**

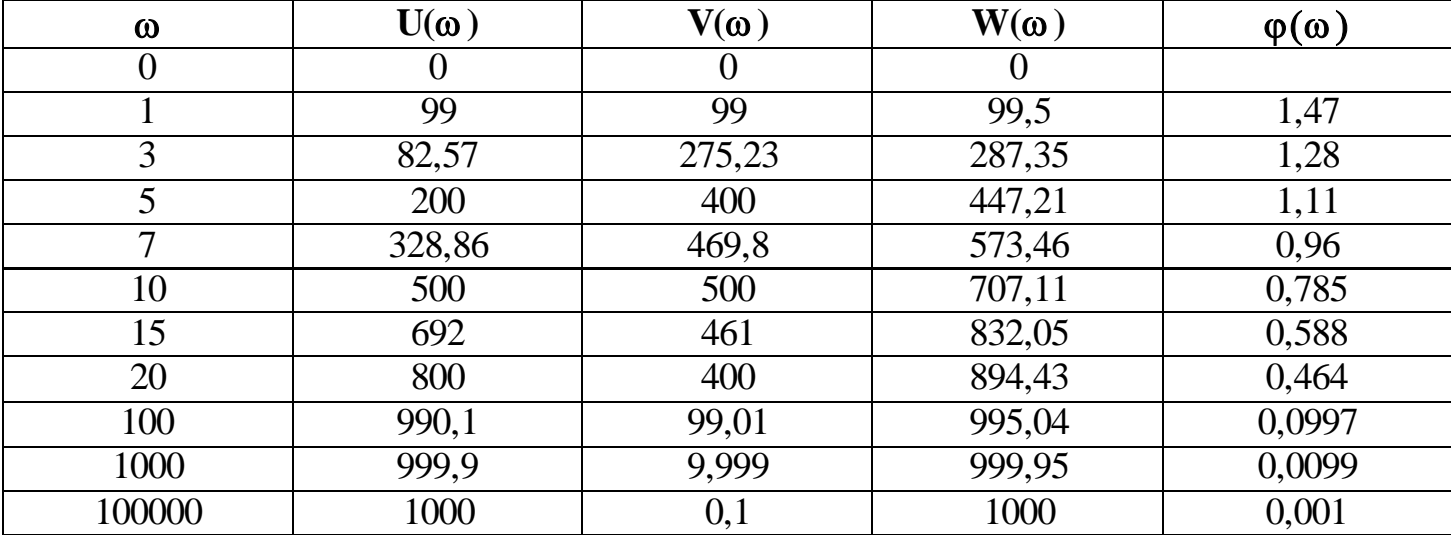

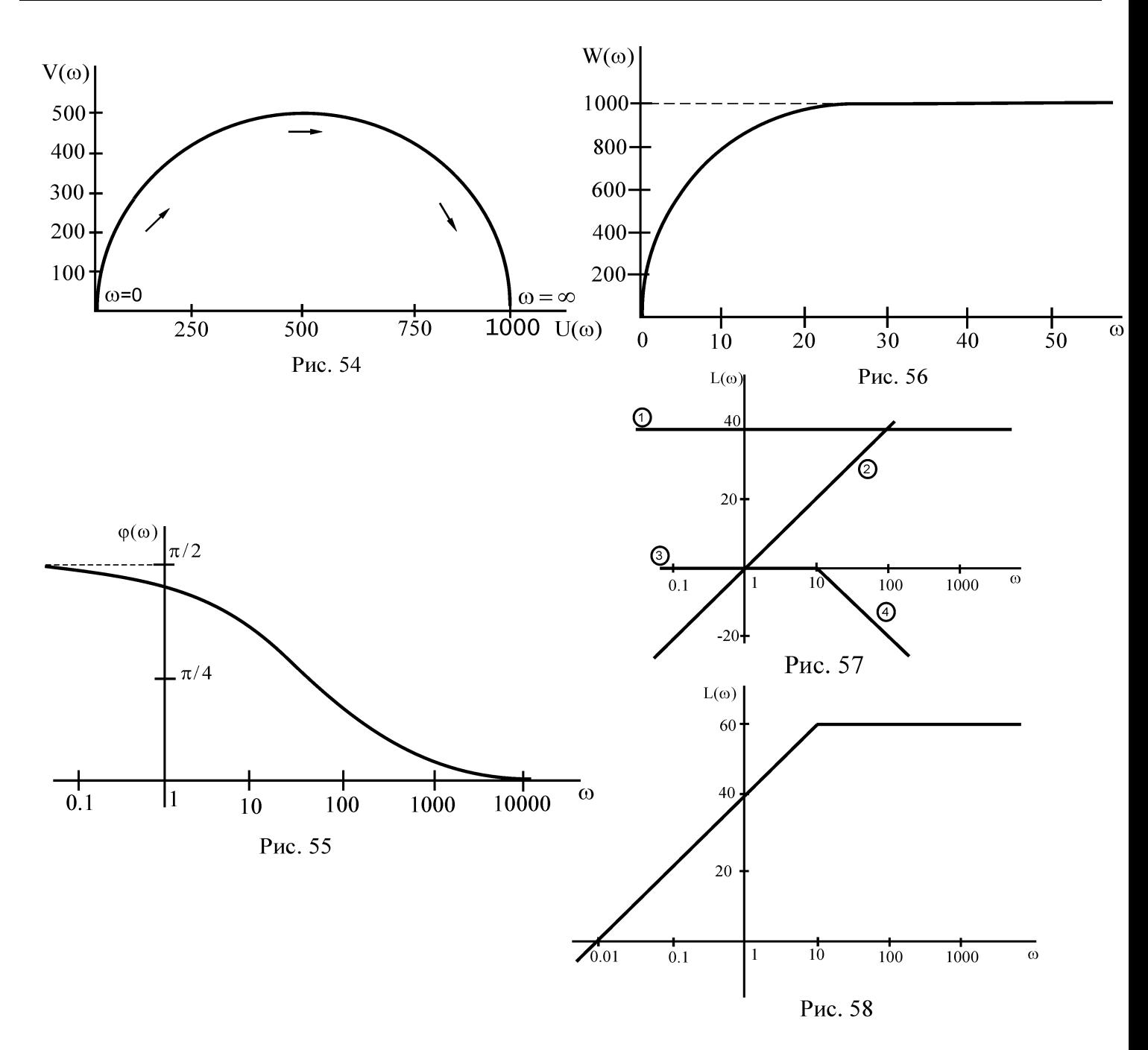

**Завдання 4.** Дослідити стійкість системи, охопленої колом зворотнього зв'язку, наступними методами:

**1)** Рауса (рис.59), W(p)- відповідає передаточній функцій, визначеній в завдані 1,

$$
W_0(p) = \frac{K}{p^2 + 0.1Kp + 2K};
$$

**2)** Гурвіца (умови ті ж);

**3)** Михайлова (умови ті ж);

**4)** Найквіста (див. рис.59) W(p) - відповідає передаточній функції, визначеній в завданні 3,  $W_0(p)=1$ ;

**5)** за допомогою логарифмічних частотних характеристик (див. рис.59) W(p) відповідає передаточній функції, заданій в завданні 3,  $W_0 = K$ ;

#### **Методичні вказівки**

При підготовкі до виконання завдання 4 необхідно:

- **1.** Ознайомитись з поняттям «стійкість» для лінійних непреривних САР, необхідною і достатньою умовою стійкості [2, с.133-139; 3, с.107-109; 6, с.95- 98; 7, с.18-19; 9, с.82-88; 12, с.114-128; 14, с.130-134; 11, с.101-105].
- **2.** Вивчити алгебраїчні і частотні критерії стійкості лінійних САР [2, с.139-165; 3, с.126-144; 6, с.102-117; 7, с.19-26; 9, с.68-112; 11,с.105-119; 12, с.128-154; 14, с.134-150; 19, с.557-575], а також розібрати рішення задач по даній темі, приведених в [5; 16; 17].

При дослідженні стійкості з використанням критеріїв Рауса, Гурвіца, Михайлова необхідно попередньо визначити передаточну функцію замкнутої системи

$$
W_{_3}(p) = \frac{W(p)}{1 \pm W_0(p)W(p)} = \frac{b_m p^m + ... + b_1 p + b_0}{a_n p^n + ... a_1 p + a_0} = \frac{B(p)}{A(p)},
$$

де знак «+» - для систем з від'ємним зворотнім зв'язком, «-» - для систем з додатнім. Алгебраїчна оцінка стійкості (Рауса, Гурвіца) дозволяють визначати стійкість системи по коеффіцієнтам характеристичного многочлена

$$
A(p) = a_n p^n + a_{n-1} p^{n-1} + ... a_1 p + a_0.
$$

Критерій стійкості Рауса. Для того щоб САР була стійкою необхідно і достатьно, щоб коеффіцієнти першого стовбчика таблиці Рауса (табл.5) мали один і той же знак, тобто при a<sup>n</sup> >0 були додатніми.

#### **Таблиця 5**

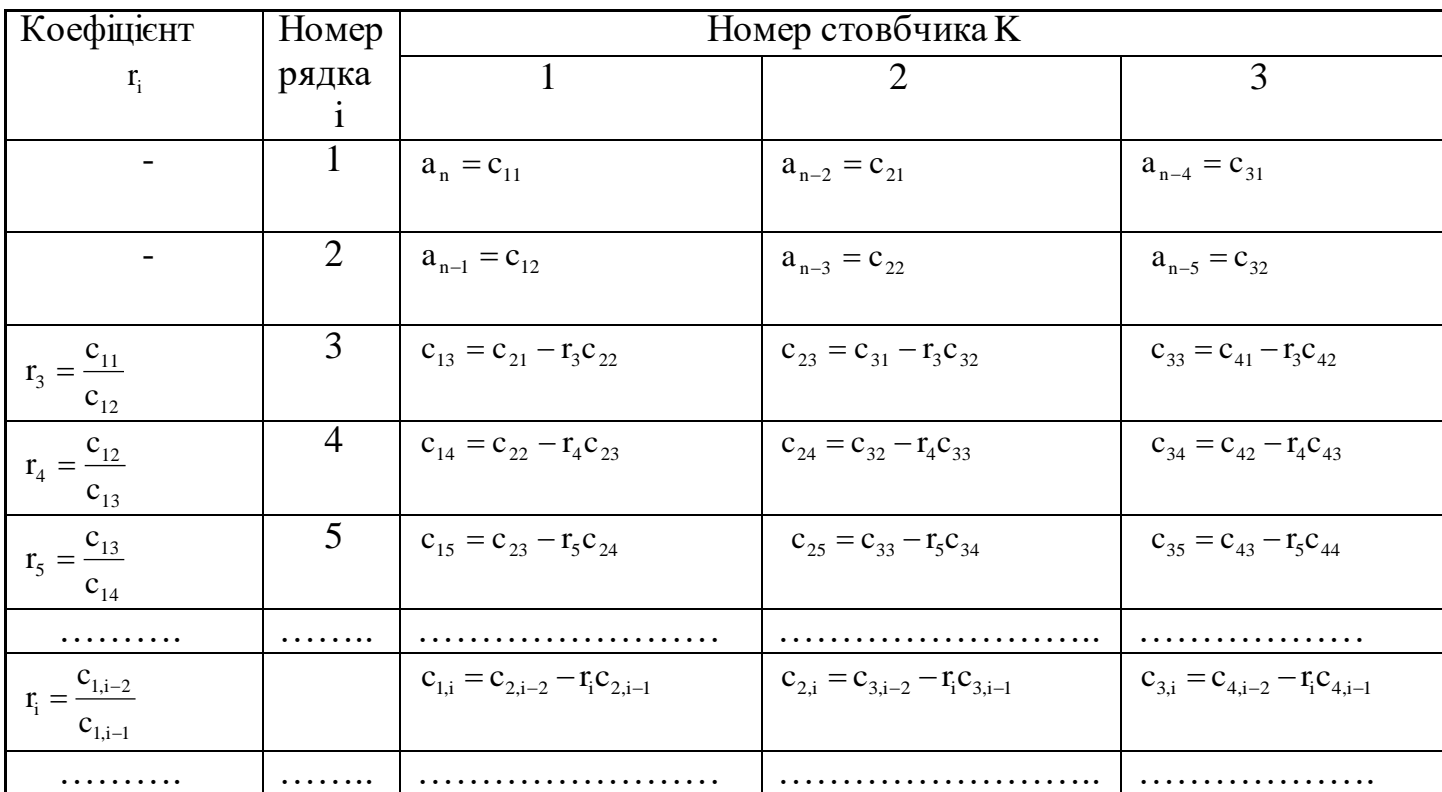

Таким чином, два перших рядка таблиці Рауса заповнюють коеффіцієнтами характеристичного рівняння. Любий з інших коеффіцієнтів цієї таблиці визначають в відповідності з співвідношенням

$$
c_{K,i} = c_{K+1,i-2} - r_i c_{K+1,i-1};
$$
  

$$
r_i = \frac{c_{1,i-2}}{c_{1,i-1}},
$$

де K , i – номер відповідного стовбчика і рядка.

Число рядків таблиці Рауса дорівнює степені характеристичного рівняння плюс одиниця  $(n+1)$ .

Якщо не всі коефіцієнти першого стовбчика додатні, то система нестійка, а число коренів характеристичного многочлена, що лежать в правій напівплощині (індекс нестійкості), дорівнює числу змін знака в 1-ому стовбчику.

**Приклад.** Дослідити стійкість системи (див. рис.59) за допомогою критерія Рауса:

$$
W(p) = \frac{10}{(p+1)(10p+1)}; \qquad W(p) = \frac{5}{p^2 + 10p + 2}.
$$

Визначимо передаточну функцио замкнутої системи

\n
$$
W_s(p) = \frac{\frac{10}{(p+1)(10p+1)}}{1 + \frac{10}{(p+1)(10p+1)} \cdot \frac{5}{(p^2+10p+2)}} = \frac{10(p^2+10p+2)}{10p^4+111p^3+131p^2+32p+52}
$$

Характеристичний многочлен системи  $A(p) = 10p^4 + 111p^3 + 131p^2 + 32p + 52$ .

Складемо таблицю Рауса (табл. 6):

**Таблиця 6**

.

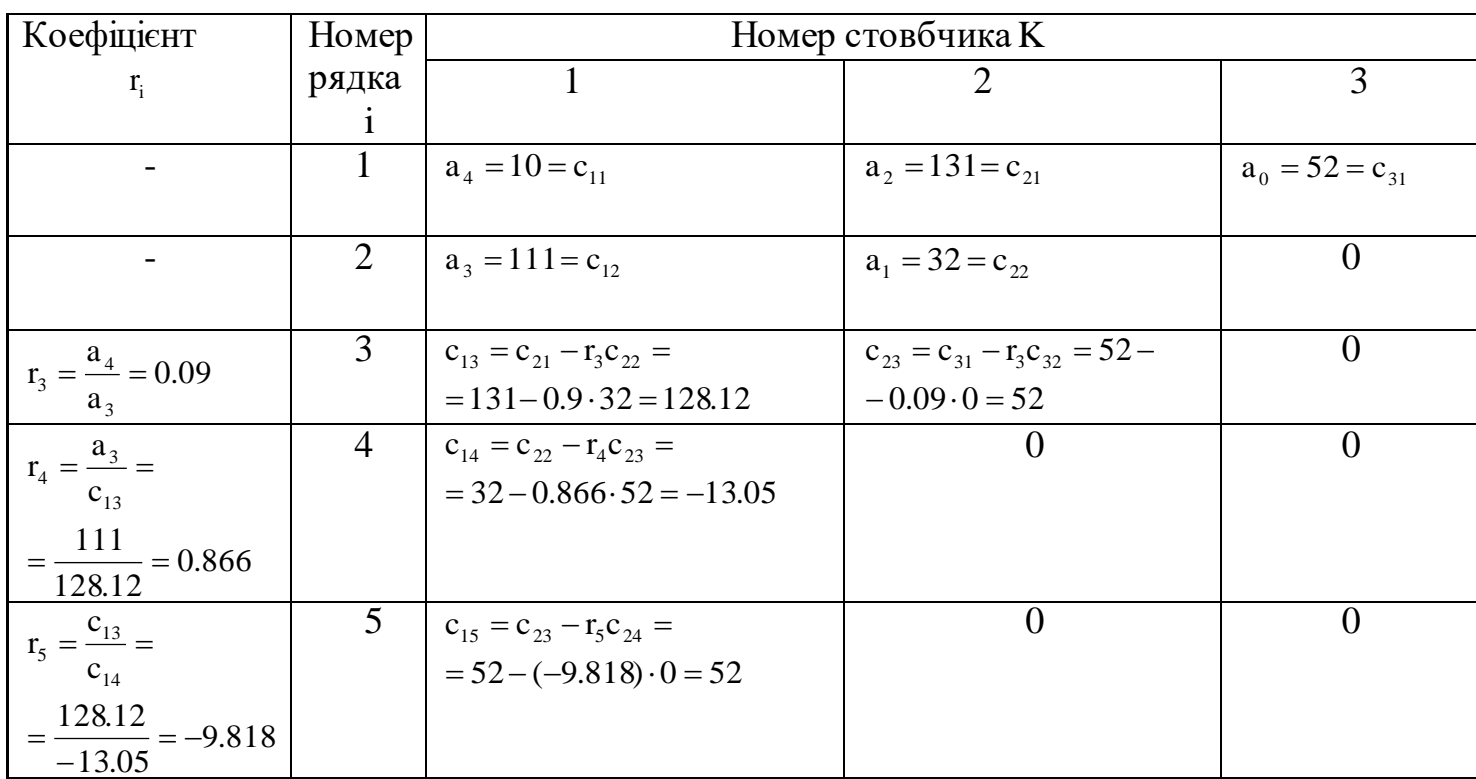

Є дві зміни знака коефіцієнтів першого стовбчика, отже, система нестійка, а характеристичне рівняння має два правих корня.

**Критерій стійкості Гурвіца.** Для стійкості лінійної системи необхідно і достатньо, щоб при a<sup>n</sup> >0 були додатніми n головних визначників слідуючої матриці характеристичного рівняння даної системи

$$
\Delta n = \begin{vmatrix}\na_{n-1} & a_{n-3} & a_{n-5} & a_{n-7} & \dots & 0 \\
a_n & a_{n-2} & a_{n-4} & a_{n-6} & \dots & 0 \\
0 & a_{n-1} & a_{n-3} & a_{n-5} & \dots & 0 \\
0 & a_n & a_{n-2} & a_{n-4} & \dots & 0 \\
\vdots & \vdots & \vdots & \vdots & \ddots & \vdots \\
0 & 0 & 0 & \dots & a_1 & 0 \\
0 & 0 & 0 & \dots & a_2 & a_0\n\end{vmatrix}
$$

T.T. 
$$
a_n > 0
$$
;  $\Delta_1 = a_{n-1} > 0$ ;  $\Delta_2 = \begin{vmatrix} a_{n-1} & a_{n-3} \\ a_n & a_{n-2} \end{vmatrix} > 0 \dots \Delta n > 0$ .

**Приклад.** Дослідити стійкість системи за допомогою критерія Гуріца (вихідні дані ті ж, що і в попередньому прикладі).

Характеристичний многочлен системи

$$
A(p) = 10p^4 + 11lp^3 + 13lp^2 + 32p + 52.
$$

Складемо визначник Гурвіца

$$
\Delta_4 = \begin{vmatrix}\n111 & 32 & 0 & 0 \\
10 & 132 & 52 & 0 \\
0 & 111 & 32 & 0 \\
0 & 10 & 132 & 52\n\end{vmatrix}
$$

В відповідності з критерієм стійкості Гурвіца отримаємо

13 KPTPQIEM CTÜKOCTI PyBIIQ OTPUMACMO

\n
$$
a_4 = 10 > 0; \ \Delta_1 = a_3 = 111 > 0; \ \Delta_2 = \begin{vmatrix} 111 & 32 \\ 10 & 132 \end{vmatrix} = 14332 > 0;
$$
\n
$$
\Delta_3 = \begin{vmatrix} 111 & 32 & 0 \\ 10 & 132 & 52 \\ 0 & 111 & 32 \end{vmatrix} = 111 \cdot 132 \cdot 32 - 111^2 \cdot 52 - 32^2 \cdot 10 = -182068 < 0.
$$

Таким чином, дана система нестійка.

**Критерій стійкості Михайлова.** Це один з частотних критеріїв стійкості, який дозволяє судити про сійкість системи на основі деякої кривої, кривої (годографом) Михайлова. Для її побудування необхідно в характеристичний многочлен замість р підставити ј $\omega$ , виділити дійсну і уявну частини  $A(j\omega)=P(j\omega)+Q(j\omega)$ .

Змінюючи частоту від 0 до  $\infty$ , в площині параметрів Р(j $\omega$ ) і Q(j $\omega$ ) будують криву Михайлова.

Для того щоб лінійна система була стійкою, необхідно і достатньо, щоб вектор кривої Михайлова при зміні частоти від нуля до нескінченності повернувся, ніде не перетворюючись в нуль, навколо початку координат проти часової стрілки на кут 2  $n\frac{\pi}{2}$ 

де n-порядок характеристичного многочлена, тобто годограф Михайлова при зміні частоти від нуля до нескінченності, починаючись при ω=0 на вагомій додатній напівосі, обходив тільки проти часової стреліки послідовно n квадрантів координатної площини (весь час оточуючи початок координат). На рис.60 показані типові криві Михайлова для стійких систем починаючи від першого (n=1) і закінчуючись (n=5) порядком.

**Приклад.** Дослідити стійкість системи за допомогою критерія Михайлова (вихідні данні ті ж, що і в попередньому пункті).

Характеристичний многочлен

$$
A(p) = 10p^4 + 111p^3 + 131p^2 + 32p + 52.
$$

Замість р підставляємо ј $\omega$  і виділяємо дійсну та уявну частини

A(jω) = 
$$
10\omega^4 - j11\omega^3 - 132\omega^2 - j32\omega + 52
$$
;  
P(ω) =  $10\omega^4 - 132\omega^2 + 52$ ;  
Q(ω) =  $-111\omega^3 - 32\omega$ .

Задаючись значеннями частоти від нуля до нескінченності, визначаємо (табл. 7) та будуємо годограф Михайлова (рис.61). Оскільки годограф Михайлова не проходить послідовно n=4 квадрантів проти часової стрілки, оточуючи початок координат, то система нестійка.

**Таблиця 7**

| $\omega$       | v                | 0.2   | 0.5   | 0.55    | 0.65    | $\mathsf{U}$ . |                                 | ັ       | ັ        | 100       |
|----------------|------------------|-------|-------|---------|---------|----------------|---------------------------------|---------|----------|-----------|
| $P(\omega)$    | 52               | 46.74 | 19.63 | 12.98   | $-1.96$ | $-10.28$       | -70                             | $-326$  | 3002     | $9.9*108$ |
| Q(<br>$\omega$ | $\boldsymbol{0}$ | J. J1 | 2.1J  | $-0.87$ | $-9.68$ | $-15.68$       | .79<br>$\overline{\phantom{a}}$ | $-2901$ | $-13715$ | $1*108$   |

**Критерій стійкості Найквіста.** Даний критерій по виду АФЧХ розімкнутої системи дозволяє зробити висновок що до стійкості замкнутої системи.

Якщо розімкнуте коло системи стійке або нейтральне, то для стійкості замкнутої системи необхідно і достатьно, що АФЧХ розімкнутого кола не охоплює точку (-1,j0) (рис.62).

Якщо система нестійка в розімкнутому стані, то для стійкості замкнутої системи необхідно і достатньо, щоб АФЧХ розімкнутого кола охоплювала точку (-1, j0) проти часової стрілки на кут  $\pi$ , де L – число коренів характеристичного многочлена розімкнутого кола, що мають додатні вагомі частини (індекс нестійкості). Наприклад, якщо індекс нестійкості L=1, то для стійкості замкнутої системи АФЧХ розімкнутого кола повинна мати вид приблизно,як показано на рис.63.

При складній формі характеристики  $W_p(i\omega)$  можуть виникнути труднощі при визначенні числа її обертів навколо точки (-1,j0). В цьому випадку для оцінки стійкості доцільно використовувати «правило переходів». Перехід характеристики через вагому вісь лівіше точки  $(-1, j0)$ , тобто через відрізок  $[-\infty, -1]$ , при зростанні частоти називається додатнім, якщо він здійснюється зверху вниз, і від'ємним - якщо знизу вверх. Якщо характеристика Wp(j) починається або закінчується на відрізку [-∞,-1], то вважають, що вона здійснює півперехода (рис.64). Тоді критерій Найквіста можна сформулювати так: для того щоб замкнута система була стійка, необхідно і достатньо, щоб різність між числом додатніх і від'ємних переходів АФЧХ розімкнутої системи  $\rm W_p(j\omega)$ . Через відрізок вагомої вісі [–∞,–1] при зміні частоти від нуля до нескінченності була рівна L/2, де L – число правих коренів характеристичного рівняння розімкнутої системи число додатніх переходів левіше точки (-1, j0) повинно дорівнювати числу від'ємних переходів.

Якщо передаточна функція розімкнутого кола системи володіє астатизмом у -го порядка (має у нульових полюсів)

$$
W_{p}(p) = \frac{b_{m}p^{m} + \dots + b_{1}p + b_{0}}{p^{v}(a_{n}p^{n} + \dots + a_{1}p + a_{0})} = \frac{W_{cr}(p)}{p^{v}},
$$

то годограф АФЧХ розімкнутої системи необхідно доповнити дугою кола нескінченно великого радіуса, яка буде мати четвертей, тобто 2  $v\frac{\pi}{2}$ . Коло нескінченного радіуса завжди будується в від'ємному напрямку (по годинниковій стрілкі), причому, якщо границя  $\lim_{x \to 0} W_{cr}(p) = \frac{U_0}{n} > 0$ a  $W_{cr}(p) = \frac{b}{p}$ 0  $\mathbf{0}$  $\lim_{p\to 0} W_{cr}(p) = \frac{b_0}{a_0} >$ , то дуга кола нескінченого радіуса починається на додатній частині вагомої вісі, а якщо границя  $\lim_{\sim_\mathrm{cr}} \mathrm{W}_{_\mathrm{cr}}(\mathrm{p})\!=\!\tfrac{\mathrm{U}_0}{\sim}<\!0$ a  $W_{cr}(p) = \frac{b}{p}$ 0  $\lim_{p\to 0} W_{cr}(p) = \frac{b_0}{a_0}$ , то на від'ємній. Функцію W<sub>cr</sub>(p) виділяють з передаточної функції розімкнутого кола W<sub>p</sub>(p) виключенням з знаменника р<sup>у</sup>. Дуга кола нескінченного радіуса повинна закінчуватись на годографі АФЧХ розімкнутої системы (рис. 65). В випадку астатичної розімкнутої

системи в число від'ємних переходів необхідно включати і переходи, що вносяться дугою нескінченно великого радіуса при  $\omega = 0$ .

**Приклад.** Дослідити стійкість замкнутої системи за допомогою критерія Найквіста (див. рис.59). Передаточні функції:

$$
W(p) = \frac{p+1}{p-2}; \qquad W_0(p) = \frac{10}{p}.
$$

Визначимо передаточну функцію розімкнутого кола системи

$$
W_p(p) = W(p)W_0(p) = \frac{10(p+1)}{p(p-2)}.
$$

В розімкнутому стані система нестійка (має додатній корінь р=2) і володіє астатизмом першого порядку (один нульовий корінь ). В вираз W<sub>p</sub>(p) замість р підставляємо ј $\omega$  знаходимо АФЧХ W<sub>p</sub>(j $\omega$ ) розімкнутої системи

$$
W_{p}(j\omega) = \frac{10(j\omega + 1)}{j\omega(j\omega - 2)} \frac{(-j\omega - 2)}{(-j\omega - 2)} = 10 \frac{\omega^{2} - 2 - 3j\omega}{j\omega(\omega^{2} + 4)}.
$$

Звідси отримуємо

$$
U(\omega) = -\frac{30}{\omega^2 + 4}; \qquad V(\omega) = -10 \frac{\omega^2 - 2}{\omega(\omega^2 + 4)}
$$

.

Визначимо граничні точки характеристики

ваничні точки характеристики  
\n
$$
U(0) = \lim_{\omega \to 0} \left( -\frac{30}{\omega^2 + 4} \right) = -7.5; \quad V(0) = \lim_{\omega \to 0} \left( -10 \frac{\omega^2 - 2}{\omega(\omega^2 + 4)} \right) = \infty;
$$
\n
$$
U(\infty) = \lim_{\omega \to \infty} \left( -\frac{30}{\omega^2 + 4} \right) = 0; \qquad V(\infty) = \lim_{\omega \to \infty} \left( -10 \frac{\omega^2 - 2}{\omega(\omega^2 + 4)} \right) = 0.
$$

З отриманих виразів для  $V(\omega)$  і  $U(\omega)$  слідує, що при зміні  $\omega$  від нуля до нескінченності U( $\omega$ ) завжди від'ємна і обертається в нуль тільки при  $\omega \rightarrow \infty$ , а V( $\omega$ ) приймають як додатні, так і від'ємні значення, причому при  $\omega$ = $\sqrt{2}$  V( $\omega$ )=0 є точка перетину вісі абсцисс.

Підставляючи  $\omega = \sqrt{2}$  U( $\omega$ ) = 0, отримаємо

$$
U(\sqrt{2}) = -\frac{30}{2+4} = -5.
$$

Таким чином, характеристика  $\mathrm{W_{p}(j\omega)}$  перетинає вісь абсцис при  $\,\omega\!=\!\sqrt{2}\,$  в точці  $(-5, j0)$ .

Оскільки розімкнуте коло системи володіє астатизмом першого порядка, то годограф АФЧХ  $W_p(i\omega)$  необхідно доповнити при  $\omega=0$  дугою четвертю кола нескінченного радіуса. Визначимо границю для статичної передаточної функції

$$
\lim_{p\to 0} W_{cr}(p) = \lim_{p\to 0} \frac{10(p+1)}{p-2} = -5 < 0.
$$

Таким чином, дуга кола нескінченного радіуса починається на від' ємній вісі і складає четверть кола.

Задаючи значення  $\omega$  від нуля до нескінченності, будуємо АФЧХ W<sub>p</sub>(j $\omega$ ) розімкнутої частини системи (рис.66). Левіше точки  $(-1, j0)$  є два перехода характеристики через вагому вісь. Точкі  $\omega{=}0$  відповідає половина від'ємного переходу, а точкі  $\omega{=}\sqrt{2}$  додатній перехід. Різниця між числом додатніх і від'ємних переходів дорівнює ½. Оскільки в розімкнутому стані система була нестійкою і мала один додатній корінь (індекс нестійкості L=1), то, в відповідності до критерія Найквіста, можна зробити висновок, що в замкнутому стані система буде стійкою, так як різниця між кількістю додатніх і від'ємних переходів L/2=½.

# **Використання логарифмічних частотних характеристик для дослідження стійкості замкнутих систем.**

Для того щоб замкнута система автоматичного керування була стійка, необхідно і достатньо, щоб різниця між числом додатніх і від'ємних переходів логарифмічної фазочастотної характеристики (ЛАЧХ) прямих  $\pm \pi (2i + 1)$ ,  $i = 0, 1, 2...$  в усіх областях, де ЛАЧХ додатня  $L(\omega) > 0$  (рис.67) була рівна L/2 (де L – число правих корнів характеристичного рівняння розімкнутої системи). Для дослідження стійкості замкнутої системи використовується логарифмічні частотні характеристики її розімкнутого кола. Додатньому переходу відповідає перетин ЛФЧХ прямих  $\pm \pi (2 {\rm i} + 1)$ знизу вверх при  $L(\omega) > 0$ , а від'ємному – зверху вниз. Якщо при  $L(\omega) > 0$  ЛФЧХ починається або закінчується на лініях  $\pm \pi (2i + 1)$ , то це вважається половиною переходу. В випадку астатичних систем необхідно враховувати і точки перетину або дотики ЛФЧХ прямих  $\pm \pi(2i+1)$  при  $\omega = 0$ .

Якщо границя від статичної частини передаточної функції розімкнутого кола додатня, то при  $\omega$ =0 ЛФЧХ починається на лініях  $\pm \pi 2$ і, а якщо від'ємний - то на лініях  $\pm \pi$ (2i+1), причому ЛФЧХ проходить завжди зверху вниз, а фазовий здвиг дорівнює  $\nu\pi/2$ ,  $\nu$  -порядок астатизма.

**Приклад.** Дослідити стійкість замкнутої системи (див. рис.59) за допомогою логарифмічних частотних характеристик. Передаточні функції :

$$
W(p) = \frac{p - 0.1}{p + 10}, \qquad W_0(p) = -\frac{10}{p}.
$$

Визначимо передаточну функцію розімкнутого кола

$$
W_p(p) = \frac{10(p-0.1)}{p(p+10)} = \frac{10(10p-0.1)}{p(0.1p+1)}.
$$

Представимо передаточну функцію розімкнутого кола в вигляді добутку четирьох передаточних функцій:

Iцій:  
W<sub>1</sub>(p) = 10; W<sub>2</sub>(p) = 1/p; W<sub>3</sub>(p) = 10p − 1; W<sub>4</sub>(p) = 
$$
\frac{1}{0.1p + 1}
$$
.

Оскільки модуль передаточної функції дорівнює добутку модулів, а їх логарифм сума, то

$$
W_p(\omega) = \frac{10\sqrt{10^2 \omega^2 + 1}}{\omega \sqrt{0.1^2 \omega^2 + 1}},
$$
  
\n
$$
L(\omega) = 20lg W_p(p) = 20lg 10 - 20lg \sqrt{10^2 \omega^2 + 1} - 20lg \omega - 20lg \sqrt{0.1^2 \omega^2 + 1}.
$$

ФЧХ системи визначається сумою ФЧХ окремих ланок. Оскільки

 $\varphi_1(\omega) = 0$ ,  $\varphi_2(\omega) = -\pi/2$ ,  $\varphi_3(\omega) = \pi - \arctg10\omega$ ,  $\varphi_4(\omega) = -\arctg0.1\omega$ ,

TO  $\varphi(\omega) = -\frac{\pi}{2}$  - arctg10 $\omega$  – arctg0.1 $\omega$ . 2  $\varphi(\omega) = -\frac{\pi}{2}$  - arctg10 $\omega$  – arctg0.1 $\omega$ 

При  $\omega$  =0 ФЧХ починається на линії  $\pi$ , що обумовлено астатизмом розімкнутої системи

$$
\lim_{p \to 0} \frac{10(10p-1)}{0.1p+1} = -10 < 0.
$$

Причому зміна фази складає  $-1*\pi/2$  (так як система володіє астатизмом першого порядку). На рис.68 показані логарифмічні частотні характеристики. Оскільки в розімкнутому стані система нейтральна  $(l=0)$ , а ФЧХ починається на линії  $\pi$  при  $L(\omega)$ >0 (є половина від'ємого переходу), то в замкнутому стані система буде нестійка.

**Завдання 5.** Розв'язати лінійне різностне рівняння за допомогою дискретного перетворення Лапласа. Вихідні дані приведенні в табл.8. Початкові умови нульові.

### **Методичні вказівки**

- **1.** Ознайомитись з методикою складання і розв'язання лінійних різностних рівняннь [2, с.452-453; 4,с.60-67; 6, с.327-330; 7, с.28-36; 16, с.125-133; 11, с.194-197].
- **2.** Вивчити дискретне перетворення Лапласа і z-перетворення, формули розкладу [2, с.437-451; 4, с.48-60; 6, с.330-335; 7, с.36-39; 11, с.215-219; 13, с.85- 88; 14, с.533- 539; 15, с.134-200].

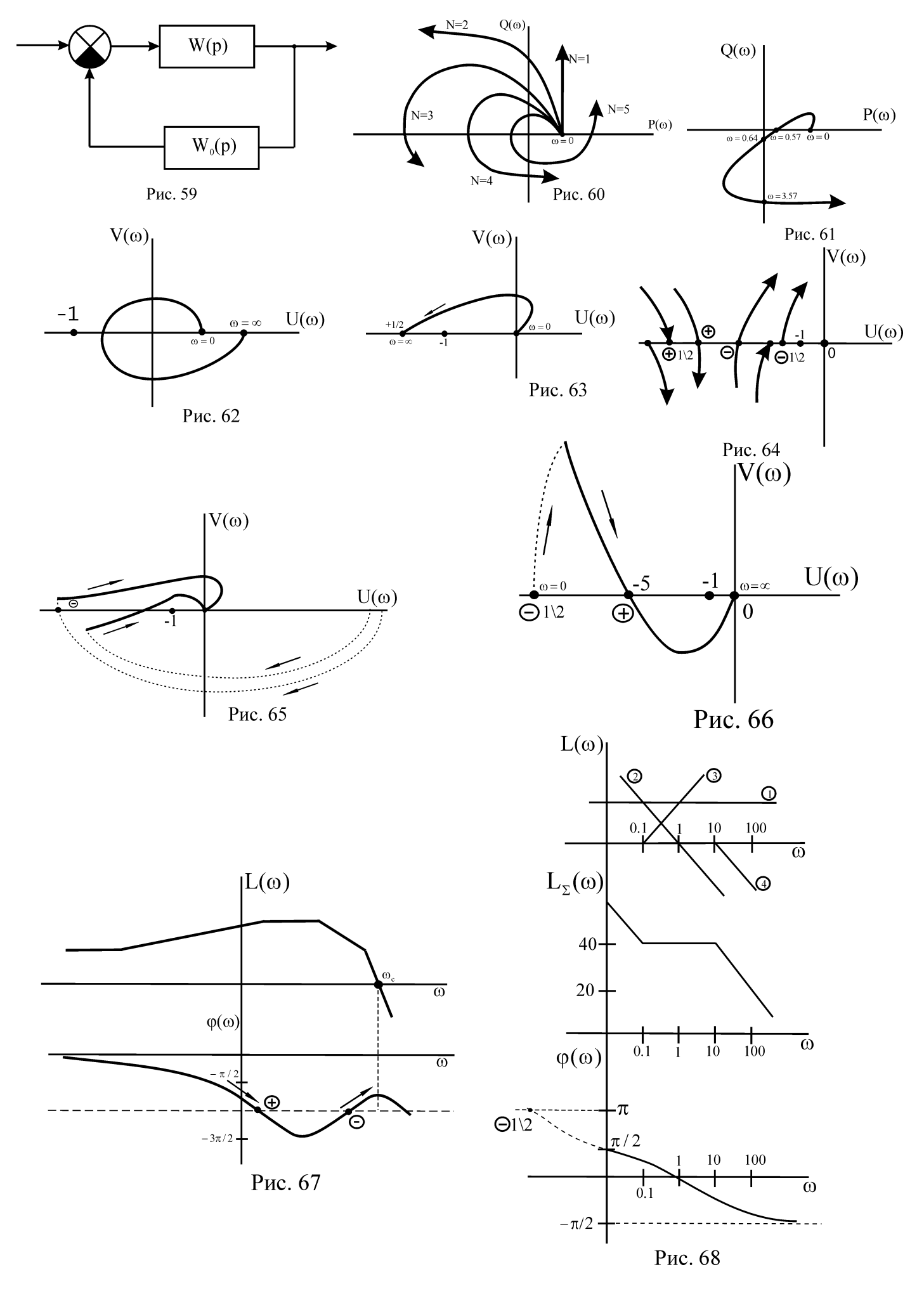

Дискретне перетворення Лапласа ставить в відповідність решітчастої функціїоригіналу  $x(m)$  ( $x(m) \equiv 0$ ; m<0; m-номер періоду, m=0,1,2...; Т-період квантування) зображення Х\*(р). Умовно такий перехід записується наступним чином:

$$
X^*(p) = D\{x(mT)\}.
$$

При розв'язанні лінійних різнецевих рівнянь використовують наступні властивості дискретного перетворення Лапласа

**1.** Властивість лінійності

$$
D\left\{\sum_{k=1}^{n} a_k x_k (mT)\right\} = \sum_{k=1}^{n} a_k D\{x_k (mT)\} = \sum_{k=1}^{n} a_k X_p^*(p).
$$

**2.** Зміщення аргумента решітчастої функції

$$
D\{x(m-s)T\} = e^{-psT}D\{x(mT)\} = e^{-psT}X^{*}(p);
$$
  

$$
D\{x(m-s)T\} = e^{-psT}\left[X^{*}(p) - \sum_{k=0}^{s-1} x(kT)e^{-psT}\right],
$$

де Х(кТ) – початкові значення решітчастой функції в точках. При нульових початкових умовах  $x(0) = x(T) = ...x((s-1)T) = 0; D{x((m+s)T)} = e^{psT}X^*(p)$ .

Зображення найчастіше зустрічаючихся функцій.

**1.** Одинична ступінчата функція

$$
g(mT) = 1; \ D{1} = \frac{e^{pT}}{(e^{pT} - 1)}.
$$

## **Таблиця 8**

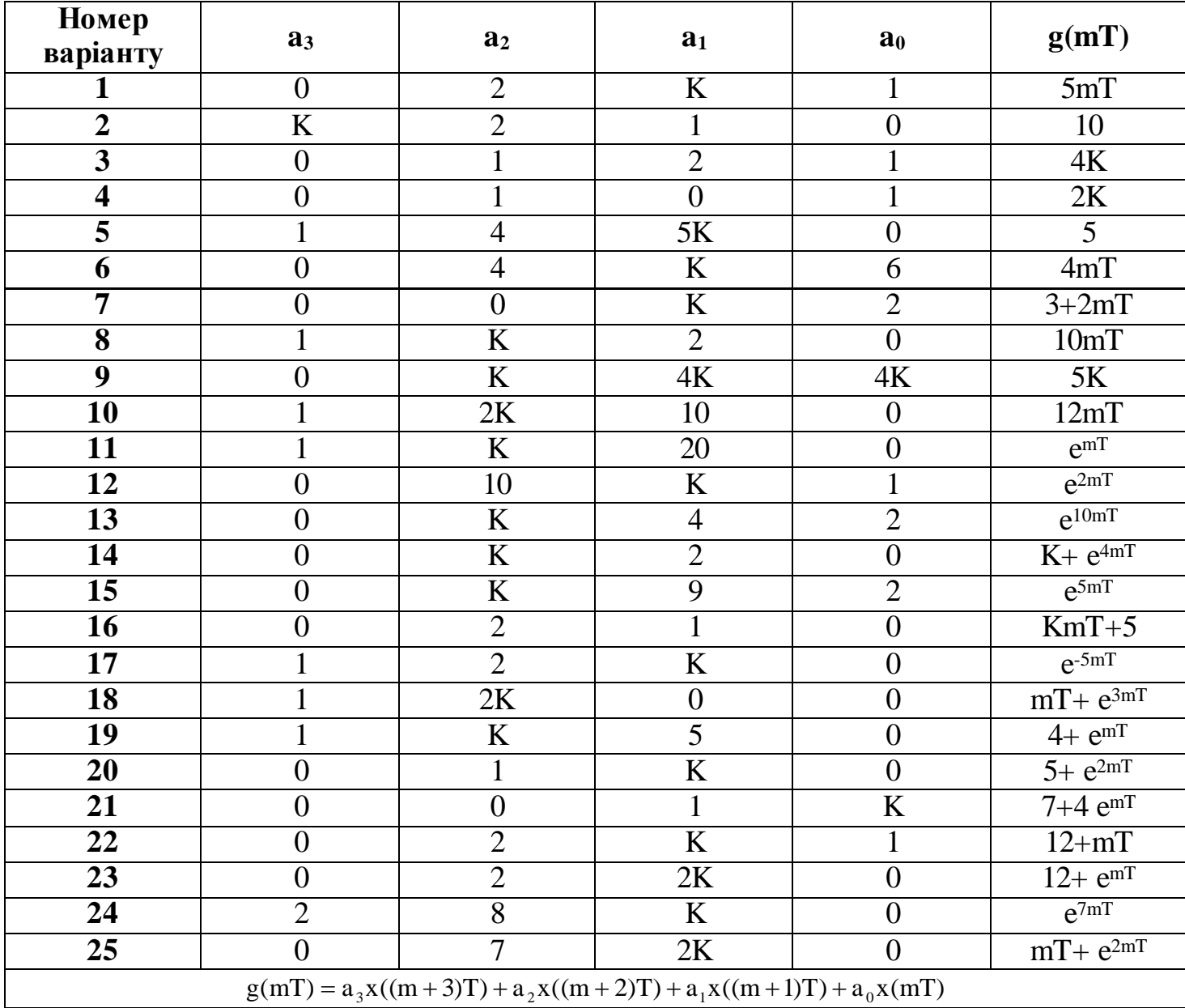

### **2.** Лінійна функція

$$
g(mT) = mT; \ D\{mT\} = \frac{Te^{pT}}{(e^{pT} - 1)^2}.
$$

**3.** Експоненціальна функція

$$
g(mT) = e^{\alpha mT}; D\{e^{\alpha mT}\} = \frac{e^{pT}}{(e^{pT} - e^{\alpha T})}.
$$

Зворотнє дискретне перетворення Лапласа дохволяє визначити решітчасту функцію по її зображенню X\*(p)

$$
x(mT) = D^{-1}\left\{X^*(p)\right\} = \sum_{k=1}^n \text{Re}\,s \Big[TX^*(p)e^{pmT}\Big]_{p=p_k},
$$

де n-число полюсів функції  $X^*(p)$  (нулів характеристичного рівняння); р<sub>к</sub> – к-й полюс функції X\*(p).

Якщо всі полюси функції X\*(p) різні, то решітчасту функцію можна знайти по формулі

$$
x(mT) = \sum_{k=1}^{n} T \frac{B^{*}(p_{k})}{A^{*}(p_{k})} e^{p_{k}mT} I;
$$
  

$$
X^{*}(p) = \frac{B^{*}(p)}{A^{*}(p)}; \quad A^{*'}(p_{k}) = \frac{dA^{*}(p)}{dp} \bigg|_{p=p_{k}}
$$

.

Звичайно при здійсненні зворотнього переходу попередньо виконують заміну е<sup>рт</sup> на z. Тоді для випадку простих полюсів.

$$
x(mT) = \sum_{k=1}^{n} \text{Re}\, s \Big[ X^*(z) z^{m-1} \Big]_{z=z_k} = \sum_{k=1}^{n} \frac{B^*(z_k)}{A^{*(z_k)}} z_k^{m-1} , \quad m \ge 1
$$

а для випадку кратних полюсів

$$
x(mT) = \sum_{k=1}^{n} \frac{1}{(S_k - 1)!} \frac{d^{S_k - 1}}{dz^{S_k - 1}} \left[ (z - z_k)^{S_k} \frac{B^*(z)}{A^*(z)} z^{m-1} \right]_{z = z_k}, \quad m \ge 1
$$

де S<sub>k</sub>-кратність k–ого полюса; B<sup>\*</sup>(z) = b<sub>r</sub>z<sup>r</sup> + b<sub>r-1</sub>z<sup>r-1</sup> + ...b<sub>1</sub>z + b<sub>0</sub>;  $r-1$  $r-1$ r r  $^*(z) = b_r z^r + b_{r-1} z^{r-1} + ... b_1 z +$  $\overline{a}$ 

 $A^*(z) = a_r z^r + a_{r-1} z^{r-1} + ... a_1 z + a_0.$  $r-1$  $r-1$ r r  $^*(z) = a_r z^r + a_{r-1} z^{r-1} + ... a_1 z +$  $\overline{a}$ 

Зображення функції часто отримують в вигляді

$$
X^*(z) = \frac{z^1}{z^{\nu}} \frac{B^*(z)}{A^*(z)}.
$$

При знаходжені решітчастої функції оригінала в даному випадку

$$
x(mT) = \sum_{k=1}^{n} \frac{B^{*}(z_{k})}{A^{*'}(z_{k})} z_{k}^{m+l-v-1},
$$

Причому m може приймати значення

$$
m \ge \begin{cases} v+1-1, v+1-1>0; \\ 0, v+1-1<0. \end{cases}
$$

**Приклад.** Розв'язати різнецеве рівняння при нульових початкових умовах

$$
a_2x((m+2)T) + a_1x((m+1)T) + a_0x(mT) = 1, \text{ r, i.e. } a_2 = 1; a_1 = 5; a_0 = 6.
$$

Застосуємо до лівої та правої частини різнецевого рівнянння D-перетворення:

$$
D\{x((m+2)T) + 5x((m+1)T) + 6x(mT)\} = D\{1\}.
$$

У відповідності з властивостями лінійності та зміщення

$$
e^{2pT}X^*(p) + 5e^{pT}X^*(p) + 6X^*(p) = \frac{e^{pT}}{e^{pT} - 1}.
$$

Розв'язуємо це рівняння відповідно

$$
X^*(p) = \frac{e^{pT}}{(e^{pT} - 1)(e^{2pT} + 5e^{pT} + 6)}.
$$

Робимо заміну

де

 $e^{pT} = z.$ 

Для здійснення зворотнього переходу знаходимо корені характеристичного рівняння  $(z-1)(z^2 + z + 6) = 0$  i визначаємо  $z_1 = 1$ ;  $z_2 = -2$ ;  $z_3 = -3$ .

Скористаємось формулою обернення для випадку простих коренів:

$$
x(mT) = \sum_{k=1}^{3} \frac{B^{*}(z_{k})}{A^{*}(z_{k})} z_{k}^{m-1} = \sum_{k=1}^{3} \frac{z_{k}}{A^{*}(z_{k})} z_{k}^{m-1} = \sum_{k=1}^{3} \frac{1}{A^{*}(z_{k})} z_{k}^{m},
$$
  

$$
x(mT) = \frac{1}{12} - \frac{1}{3}(-2)^{m} + \frac{1}{4}(-3)^{m}; \ \ A^{*'}(z_{k}) = 3z_{k}^{2} + 8z_{k} + 1.
$$

**Завдання 6.** Знайти передаточну функцію імпульсної САР. Вихідні данні приведені в таблиці 9. Схеми показані на рис.69-76.

#### Методичні вказівки

**1.** Ознайомитись з D -перетворенням, встановлюючим зв'язок між непреривним і дискретним перетвореннями Лапласа , а також з властивостями  $\overline{\text{D}}$ перетворення [4, с.67-75; 6, с. 333; 7, с.39-44; 14, с.533-540; 15, с.215-239].

### **Таблиця 9**

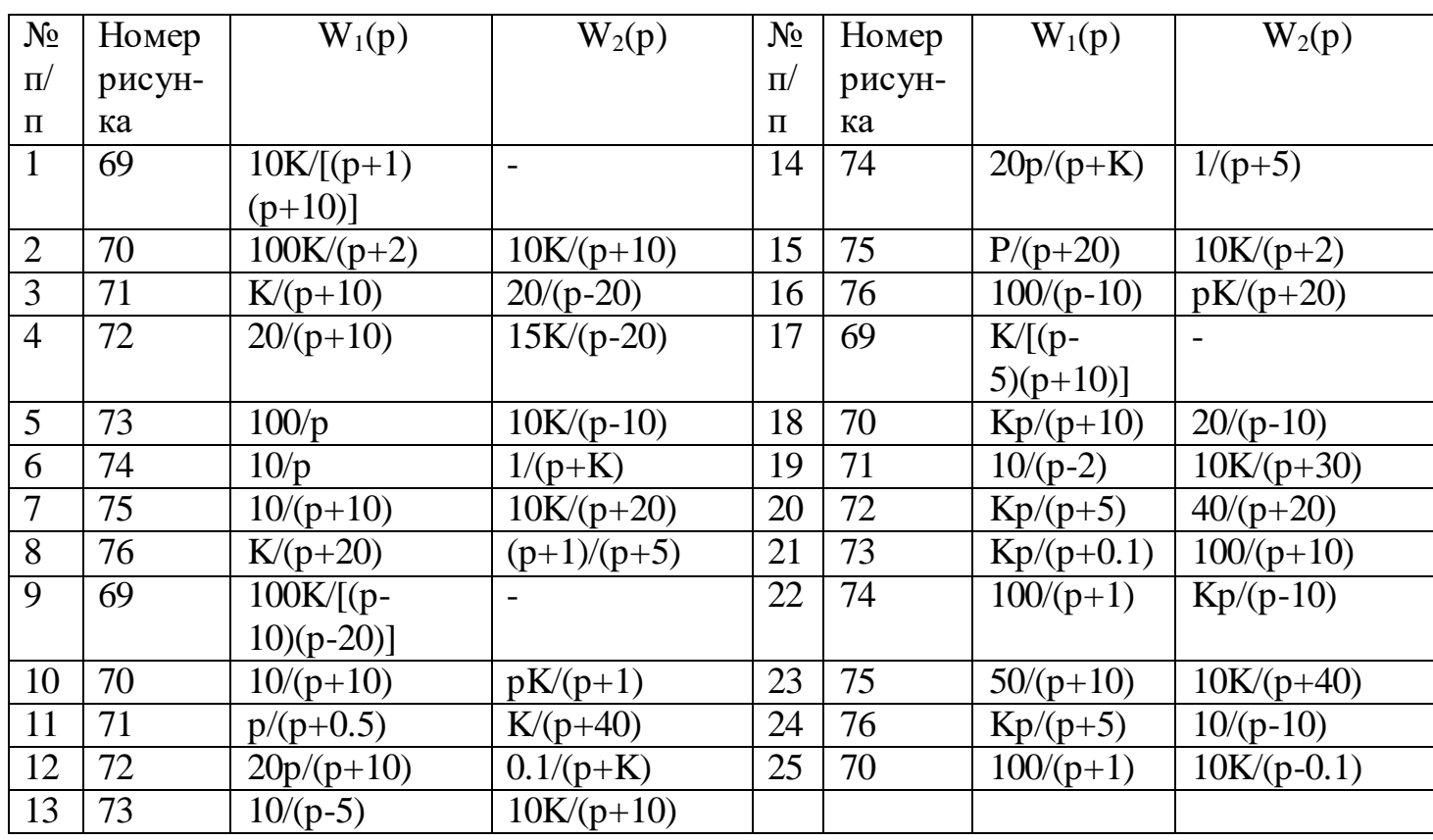

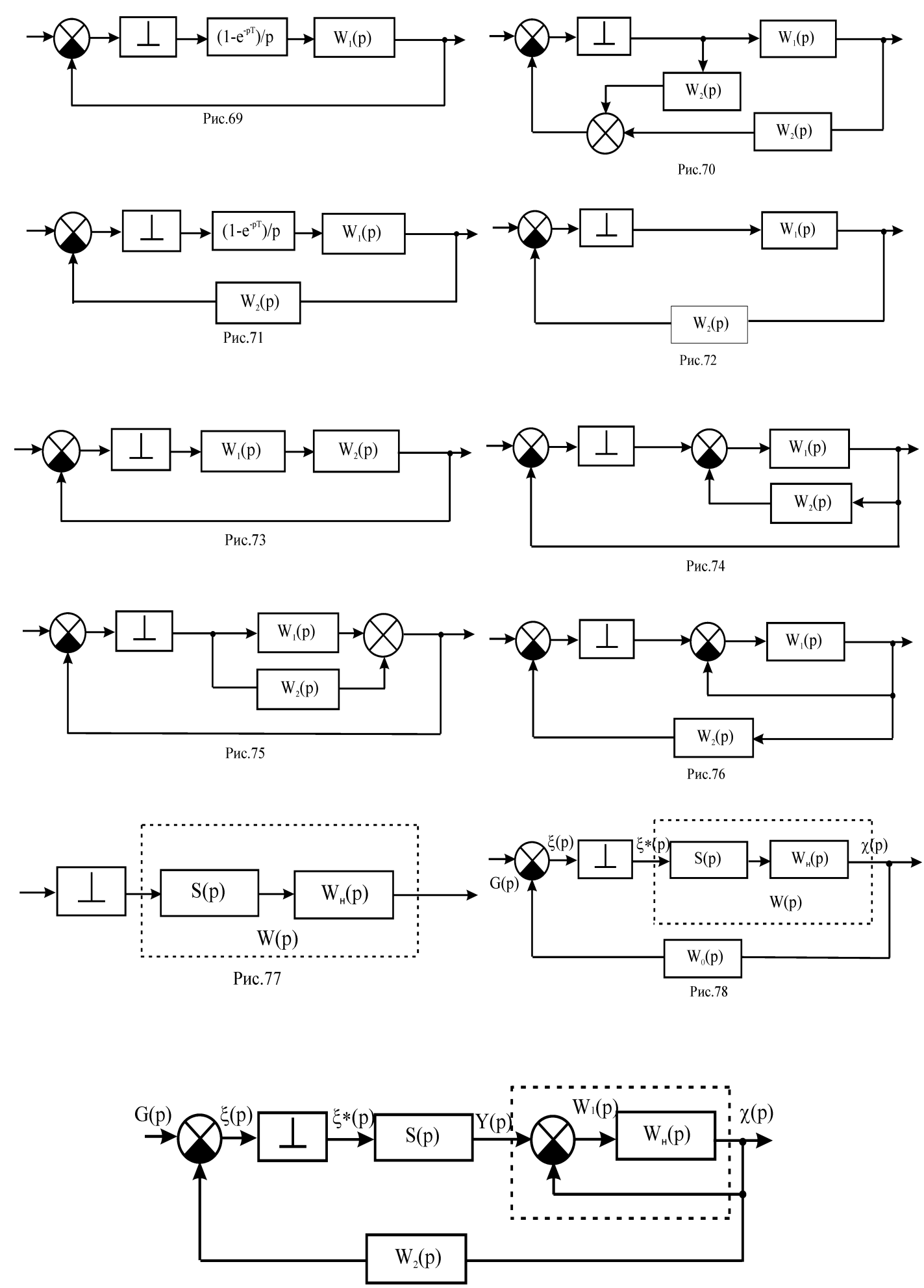

Рис.79

37

**2.** Вичити методику складання рівняннь імпульсних САР і знаходження передаточних функцій розімкнутих і замкнутих систем [2, с.455-462; 4, с.67-89; 6, с. 320-326, 335-349; 7, с.44-45; 9, с.227-235; 14, с.365-370; 15, с.254-260, 269- 274, 490-507].

Якщо відоме зображення непреривної функції Х(р), то зображення решітчастої функції визначається за допомогою D - перетворення.

$$
X^*(p) = \overline{D}\{X(p)\} = \frac{1}{T} \sum_{k=-\infty}^{\infty} X(p - jk\omega) + \frac{x(0)}{2},
$$

де  $\omega = \frac{2\pi}{\pi}$ ;  $x(0) = x(t)|_{t=0}$ . T 2  $\omega = \frac{2\pi}{T}$ ;  $x(0) = x(t)|_{t=0}$ 

Якщо відомі полюси функції Х(р), то зображення решітчастої функції

$$
X^*(p) = \sum_{k=1}^n \text{Re}\, s \left[ X(q) \frac{e^{pT}}{e^{pT} - e^{qT}} \right]_{q=p_k},
$$

де р<sub>к</sub> – к-й полюс функції  $X(p)$ .

Для випадку різних полюсів функції Х(р)

$$
X^*(p) = \sum_{k=1}^n \frac{B(p_k)}{A^*(p_k)} \frac{e^{pT}}{e^{pT} - e^{p_kT}}.
$$

Для знаходження передаточної функції імпульсних систем використаємо наступні властивості  $\overline{D}$  - перетворення.

1. Множення зображень непреривної і решітчастої функцій

$$
\overline{D}\{X_1(p)X_2^*(p)\} = \overline{D}\{X_1(p)\}X_2^*(p) = X_1^*(p)X_2^*(p).
$$

 $\mathbf{H}\text{KULO} \ \mathbf{X}_1(\mathbf{p}) = e^{\mathbf{p} \mathbf{T}}, \ \mathbf{TO} \ \ \overline{\mathbf{D}} \{e^{\mathbf{p} \mathbf{T}} \mathbf{X}_2^*(\mathbf{p})\} = e^{\mathbf{p} \mathbf{T}} \mathbf{X}_2^*(\mathbf{p}).$  $^{*}$ (n) =  $a^{pT}$ 2  $p^{T}X_{2}^{*}(p)$ } =

2. Лінійність D - перетворення

$$
\overline{D}\left\{\sum_{k=1}^{n} a_k X_k(p)\right\} = \sum_{k=1}^{n} a_k \overline{D}\{X_k(p)\} = \sum_{k=1}^{n} a_k X_k^*(p).
$$

Для розімкнутої імпульсної системи (рис.77) передаточну функцію можна знайти за допомогою  $\overline{\texttt{D}}$  - перетворення

$$
W^*(p) = \overline{D}\{W(p)\} = \overline{D}\{S(p)W_{\scriptscriptstyle H}(p)\}.
$$

Для замкнутої імпульсної системи (рис.78) рівняння мають вигляд

$$
X(p) = {S(p)W_{_H}(p)\xi^*(p)}; \quad \xi(p) = G(p) - W_0(p)X(p).
$$

Підставляючи перше рівняння в друге, отримаємо

 $\xi(p) = G(p) - W(p)W_{\mu}(p)\xi^*(p).$ 

Скориставшись властивостями лінійності і множеня зображень непреривної і решітчастої функцій  $\overline{{\tt D}}$ -перетворення, отримаємо

$$
\overline{D}\{\xi(p)\}=\overline{D}\{G(p)-\overline{D}\{W(p)W_{_{\rm H}}(p)\xi^*(p)\}\};\ \xi^*(p)=G^*(p)-\overline{D}\{W(p)W_{_{\rm H}}(p)\xi^*(p).
$$

Розв'язуємо отримане рівняння відносно

$$
\xi^*(p) = \frac{G^*(p)}{1 + \overline{D}\{W(p)W_0(p)\}}
$$

.

Застосовуємо <sup>Б</sup>-перетворення до першого рівняння системи:

$$
\overline{D}\{X(p)\} = \overline{D}\{W(p)\xi^*(p)\};
$$
  

$$
X^*(p) = \overline{D}\{W(p)\}\xi^*(p).
$$

Підставляючи в отриманий вираз  $\mathbf{\xi}^*(\mathbf{p})$ , отримаємо

$$
X^*(p) = \overline{D}\{W(p)\}\frac{G^*(p)}{1 + \overline{D}\{W(p)W_0(p)\}}.
$$

Тоді для передаточної функції імпульсної САР отримуєм

$$
W_{3}^{*}(p) = \frac{X^{*}(p)}{G^{*}(p)} = \frac{\overline{D}\{W(p)\}}{1 + \overline{D}\{W(p)W_{0}(p)\}}.
$$

(p) = G(p) – W(p)W<sub>n</sub>(p)<sup>2</sup> (p).<br>
(*M* miniMinocri i множеня зображень непреривної i<br>
ennu, отримасмо<br>
[p)W<sub>n</sub>(p)ξ' (p)}); ξ' (p) – G' (p) – D(W(p)W<sub>n</sub>(p) [ξ' (p).<br>
28 induceno<br>
[c' (p)<br>
ξ' (p) =  $\frac{G'(p)}{1 + D(W(p)K_0(p))}$ ;<br> **Приклад.** Знайти передаточну функцію замкнутої імпульсної системи, зображеної на рис.79. Передаточні функції ланок

$$
S(p) = \frac{1 - e^{-pT}}{p}; \ W_{\mu}(p) = \frac{10}{p+5}; \ W_{2}(p) = \frac{1}{p+20}.
$$

Визначимо передаточну функцію ланки, охопленого одиничним зворотнім зв'язком,

$$
W_1(p) = \frac{X(p)}{Y(p)} = \frac{W_{\rm H}(p)}{1 + W_{\rm H}(p)} = \frac{10}{p + 15}.
$$

Записуємо рівняння для імпульсної системи:

$$
X(p) = S(p)W_1(p)\xi^*(p);
$$
  
\n
$$
\xi(p) = G(p) - W_2(p)X(p).
$$

Підставляючи перше рівняння в друге, отримаємо

$$
\xi(p) = G(p) - W_2(p)S(p)W_1(p)\xi^*(p).
$$

Застосовуємо D -перетворення :

 $(p) = G^*(p) - \overline{D}(W_2(p)S(p)W_1(p))\xi^*(p)$ 2  $(1)$   $(1)$   $(1)$  $\xi^*(p) = G^*(p) - \overline{D}\{W_2(p)S(p)W_1(p)\}\xi$ 

або

$$
\xi^*(p) = \frac{G^*(p)}{1 + \overline{D}\{W_2(p)S(p)W_1(p)\}}
$$

.

Застосовуємо  $\overline{\texttt{D}}$ -перетворення до першого рівняння системи, отримаємо  $X^*(p) = \overline{D}(S(p)W_1(p))\xi^*(p).$  $p^*(p) = D{S(p)W_1(p)}\xi$ 

З урахуванням двох останіх виразів передаточна функція замкнутої імпульсної системи буде мати наступний вигляд:

$$
W_{3}^{*}(p) = \frac{X^{*}(p)}{G^{*}(p)} = \frac{D\{S(p)W_{1}(p)\}}{1 + \overline{D}\{W_{2}(p)S(p)W_{1}(p)\}}.
$$

Знаходимо  $\overline{D}$ {S(p)W<sub>1</sub>(p)} по полюсам непреривного зображення

$$
\overline{\mathbf{D}}\{\mathbf{S}(p)\mathbf{W}_1(p)\} = \overline{\mathbf{D}}\left\{\frac{1 - e^{-pT}}{p} \frac{10}{p + 15}\right\}.
$$

Скористаемося властивостями лінійності і множення зобразження на експоненту:

\n
$$
\overline{D} \left\{ \frac{1 - e^{-pT}}{p} \frac{10}{p + 15} \right\} = 10 \overline{D} \left\{ \frac{1}{p(p + 15)} \right\} - \overline{D} \left\{ \frac{10 e^{-pT}}{p(p + 15)} \right\} =
$$
\n
$$
= 10 \overline{D} \left\{ \frac{1}{p(p + 15)} \right\} - 10 e^{-pT} \overline{D} \left\{ \frac{1}{p(p + 15)} \right\} = 10 (1 - e^{-pT}) \overline{D} \left\{ \frac{1}{p(p + 15)} \right\}.
$$

Таким чином, постійний множник і вираз виду 1-е<sup>-рт</sup> можна виносити за знак  $\overline{D}$ перетворення.

Ockitoku nonlocal функци if 
$$
\frac{1}{p(p+15)}
$$
  $p_1 = 0$ ,  $p_2 = -15$ , to  
\n
$$
\overline{D}\left\{\frac{1}{p(p+15)}\right\} = \sum_{k=1}^{2} \frac{B(p_k)}{A^{k}(p_k)} \frac{e^{pT}}{e^{pT} - e^{p_kT}} = \sum_{k=1}^{2} \frac{1}{2p_k + 15} \frac{e^{pT}}{e^{pT} - e^{p_kT}} = \frac{1}{15} \frac{e^{pT}}{e^{pT} - e^{p_kT}} - \frac{1}{15} \frac{e^{pT}}{e^{pT} - e^{-15T}} = \frac{1}{15} \frac{e^{pT}(1 - e^{-15T})}{(e^{pT} - e^{p_kT})(e^{pT} - e^{-15T})}.
$$

Тоді

$$
10(1-e^{-pT})\overline{D}\left\{\frac{1}{p(p+15)}\right\} = \frac{10(e^{pT}-1)}{e^{pT}}\frac{1}{15}\frac{e^{pT}(1-e^{-15T})}{(e^{pT}-e^{p_kT})(e^{pT}-e^{-15T})} = \frac{2}{3}\frac{(1-e^{-15T})}{(e^{pT}-e^{-15T})}.
$$

Аналогічно для  $\overline{D}\{W_2(p)S(p)W_1(p)\}\$ отримуєм $\overline{D}\{\frac{1-e^{-pT}}{P_1} \frac{10}{P_2(pT_1-pT_2)}\} = 10$ 

$$
\overline{D}\left\{\frac{1-e^{-pT}}{p}\frac{10}{p+15}\frac{1}{p+20}\right\} = 10(1-e^{-pT})\overline{D}\left\{\frac{1}{p(p+15)(p+20)}\right\}.
$$

Полюси функції  $p_1 = 0$ ,  $p_2 = -15$ ,  $p_3 = -20$ ,

$$
\overline{D}\left\{\frac{1}{p(p+15)(p+20)}\right\} = \sum_{k=1}^{3} \frac{1}{3p_{k}^{2} + 7p_{k} + 300} \frac{e^{pT}}{e^{pT} - e^{p_{k}T}} = \\ = \frac{1}{300} \frac{e^{pT}}{e^{pT} - 1} - \frac{1}{15} \frac{e^{pT}}{e^{pT} - e^{15T}} + \frac{1}{100} \frac{e^{pT}}{e^{pT} - e^{20T}} = \\ = \frac{e^{pT}}{300} \left[ \frac{e^{2pT} - (e^{-15T} + e^{-20T})e^{pT} + e^{-35T} - 4e^{2pT} + 4(e^{-20T} + 1)e^{pT} - 4e^{-20T} + 3e^{2pT} - 3(1 + e^{-15T})e^{pT} + 3e^{-15T}}{(e^{pT} - 1)(e^{pT} - e^{-15T})(e^{pT} - e^{-20T})}\right] = \\ = \frac{e^{pT}}{300} \left[ \frac{e^{pT}(1 + 3e^{-20T} - 4e^{-15T}) + e^{-35T} - 4e^{-20T} + 3e^{-15T}}{(e^{pT} - 1)(e^{pT} - e^{-20T})}\right].
$$

Тоді

$$
10(1-e^{-pT})\overline{D}\left\{\frac{1}{p(p+15)(p+20)}\right\} = \frac{1}{30}\left[\frac{e^{pT}(1+3e^{-20T}-4e^{-15T})+e^{-35T}-4e^{-20T}+3e^{-15T}}{(e^{pT}-e^{-15T})(e^{pT}-e^{-20T})}\right].
$$

З урахуванням знайдених виразів передаточних функцій замкнутої системи буде мати вигляд

$$
W_{3}^{*}(p) = \frac{2(e^{pT} - e^{-20T})(1 - e^{-15T})}{90e^{2pT} + 3(1 - 27e^{-20T} - 34e^{-15T})e^{pT} + 93e^{-35T} - 12e^{-20T} + 9e^{-15T}}.
$$

**Завдання 7.** Дослідити стійкість замкнутої імпульсної системи:

- **1)** аналогом метода Гурвіца, використовуючи W\* <sup>з</sup>(р), отриману в завданні 6 (період квантування  $T=0,1$ );
- **2)** аналогом метода Рауса (вихідні данні приведені в табл.10)
- **3)** аналогом метода Михайлова (вихідні данні приведені в табл.10), схема імпульсної системи зображенна на рис.69  $(p+a)(p+b)$  $W_1(p) = \frac{K_1}{(p+a)(p+b)}$  $= \frac{1}{2}$

**4)**

### **Методичні вказівки**

- **1.** Ознайомитись з поняттям «стійкість» для лінійних імпульсних систем і з необхідною і достатньою умовою стійкості [2, с.465; 4, с. 91-92; 6, с. 350-352; 7, с.49-50; 9, с.249-250; 13, с.93-94; 14, с.383-386; 15, с.546-550].
- **2.** Вивчити алгебраїчні критерії стійкості (аналоги критеріїв Гурвіца і Рауса) [4, с. 89-91; 6, с. 352-353; 7, с.51-54; 9, с.249-250; 13, с.94-95; 14, с.386-389; 15, с. 567-577].

**3.** Вивчити частотні критерії стійкості (аналоги критеріїв Михайлова і Найквіста) [4, с. 92-98; 7, с.54-57; 9, с.251-255; 13, с.96-97; 14, с.389-394; 15, с.550-567].

### **Таблиця 10**

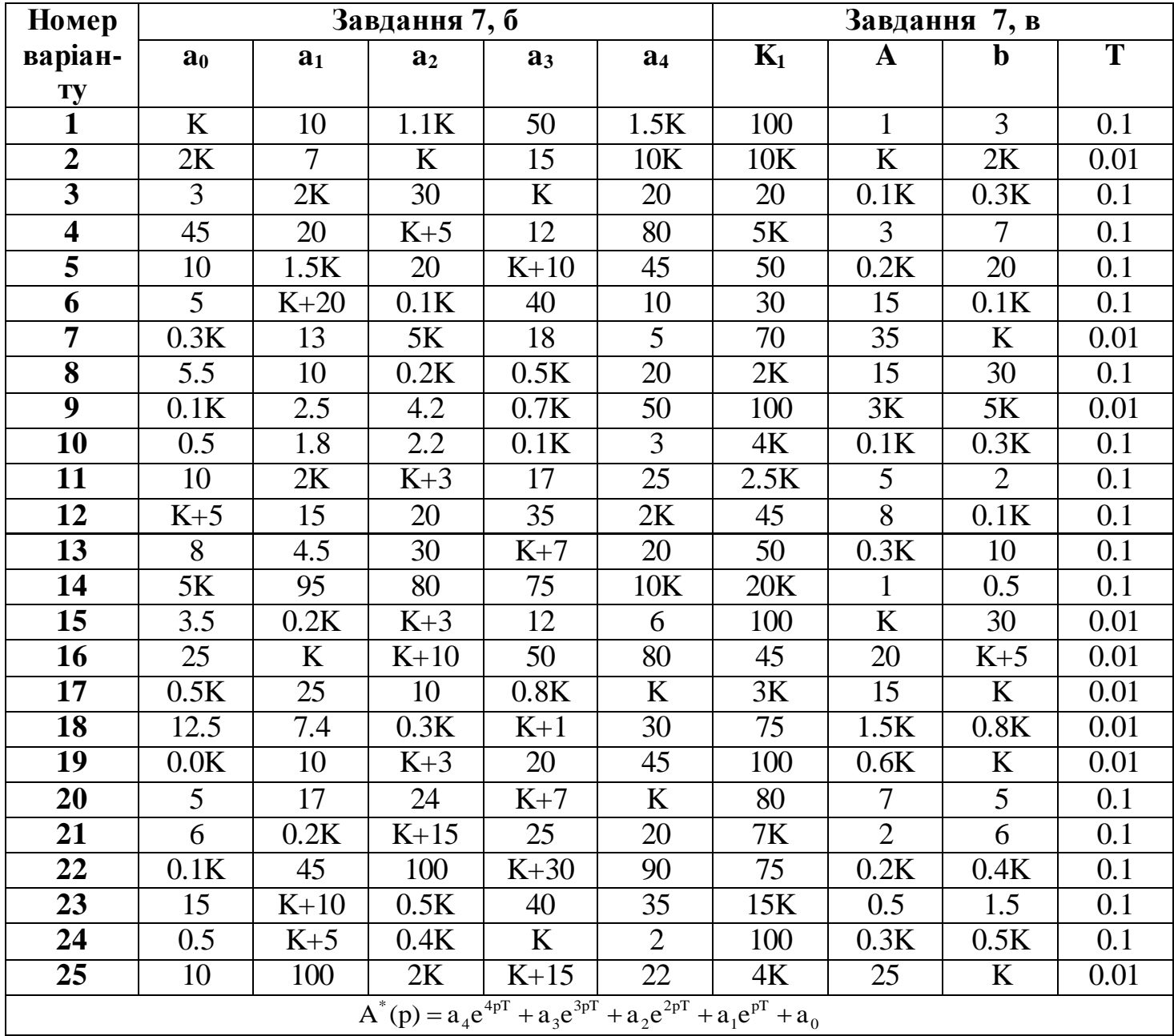

Для розімкнутої імпульсної системи стійкість можна дослідити по передаточній функції її непреривної частини. Якщо непреривна частина стійка, нейтральна або нестійка, то і розімкнута імпульсна система відповідно стійка, нейтральна або нестійка [15]. Таким чином, аналоги критеріїв Гурвіца, Рауса, Михайлова та ін. доцільно використовувати тільки при дослідженні стійких замкнутих імпульсних систем. При використанні перерахованих критеріїв необхідно попередньо знайти передаточну функцію замкнутої імпульсної системи

$$
W_{_3}^{*}(p)=\frac{b_{_m}e^{pmT}+b_{_{m-1}}e^{p(m-1)T}+....+b_{_1}e^{pT}+b_{_0}}{a_{_n}e^{pnT}+a_{_{n-1}}e^{p(n-1)T}+....+a_{_1}e^{pT}+a_{_0}}.
$$

Для дослідження стійкості використовується характеристичний многочлен (знаменик передаточної функції)

$$
A^*(p) = a_n e^{pnT} + a_{n-1} e^{p(n-1)T} + \dots + a_1 e^{pT} + a_0.
$$

Аналог критерія Гурвіца. Зробимо заміну змінних е<sup>рт</sup> = z:

$$
A^*(z) = a_n z^n + a_{n-1} z^{n-1} + \dots + a_1 z + a_0.
$$

Для того щоб можна було скористатись критерієм Гурвіца в його звичайному формулюванні, необхідно зробити ще одну заміну змінних

$$
z=\frac{u+1}{u-1}.
$$

Тоді отримаємо

$$
A^*\left(\frac{u+1}{u-1}\right) = a_n \left(\frac{u+1}{u-1}\right)^n + a_{n-1} \left(\frac{u+1}{u-1}\right)^{n-1} + \dots + a_1 \left(\frac{u+1}{u-1}\right) + a_0
$$

або

$$
(u-1)^n A^* \left( \frac{u+1}{u-1} \right) = A^*(u) = a_n (u+1)^n + a_{n-1} (u+1)^{n-1} (u-1) + \dots + a_1 (u+1) (u-1)^{n-1} + a_0 (u-1)^n.
$$

Після розкриття скобок і зведення подібних членів отримаємо

$$
A^*(z) = A_n u^n + A_{n-1} u^{n-1} + \dots + A_1 u + A_0.
$$

Імпульсна система буде стійка тоді і тільки тоді, коли будуть додатні n головних визначників наступної матриці коеффіцієнтів характеристичного рівняння системи:

$$
\Delta n = \begin{vmatrix}\nA_{n-1} & A_{n-3} & A_{n-5} & A_{n-7} & \dots & 0 \\
A_n & A_{n-2} & A_{n-4} & A_{n-6} & \dots & 0 \\
0 & A_{n-1} & A_{n-3} & A_{n-5} & \dots & 0 \\
0 & A_n & A_{n-2} & A_{n-4} & \dots & 0 \\
\vdots & \vdots & \vdots & \ddots & \vdots \\
0 & 0 & 0 & \dots & A_1 & 0 \\
0 & 0 & 0 & \dots & A_2 & A_0\n\end{vmatrix}
$$

тобто  $A_n > 0; \Delta_1 = A_{n-1} > 0.....\Delta_n > 0.$ 

**Приклад.** Дослідити стійкість замкнутої імпульсної системи (див. рис.69) за допомогою аналогів критерія Гурвіца

$$
W_1(p) = \frac{10}{(p+2)(p+5)}, \ T = 0.1.
$$

Знаходимо передаточну функцію замкнутої імпульсної системи

$$
W_{_3}^*(p) = \frac{\overline{D} \left\{ \frac{1-e^{-pT}}{p} \, W_1(p) \right\}}{1+\overline{D} \left\{ \frac{1-e^{-pT}}{p} \, W_1(p) \right\}}
$$

і функцію

$$
\overline{D}\left\{\frac{1-e^{-pT}}{p}W_1(p)\right\} = \overline{D}\left\{\frac{1-e^{-pT}}{p}\frac{10}{(p+2)(p+5)}\right\} = 10(1-e^{-pT})\overline{D}\left\{\frac{1}{p(p+2)(p+5)}\right\}.
$$

Полюси непреривної функції  $p_1 = 0$ ,  $p_2 = -2$ ,  $p_3 = -5$ , тоді

$$
\overline{D}\left\{\frac{1}{p(p+2)(p+5)}\right\} = \sum_{k=1}^{3} \frac{1}{3p_{k}^{2} + 14p_{k} + 10} \frac{e^{pT}}{e^{pT} - e^{p_{k}T}} =
$$
\n
$$
= \frac{1}{10} \frac{e^{pT}}{e^{pT} - 1} - \frac{1}{6} \frac{e^{pT}}{e^{pT} - e^{-2T}} + \frac{1}{15} \frac{e^{pT}}{e^{pT} - e^{-5T}} =
$$
\n
$$
= \frac{e^{pT}}{30} \left[ \frac{e^{pT}(3 + 2e^{-5T} - 5e^{-2T}) + 3e^{-7T} - 5e^{-5T} + 2e^{-2T}}{(e^{pT} - 1)(e^{pT} - e^{-2T})(e^{pT} - e^{-5T})} \right];
$$
\n
$$
10(1 - e^{-pT}) \overline{D} \left\{\frac{1}{p(p+2)(p+5)}\right\} = \frac{1}{3} \left[ \frac{e^{pT}(3 + 2e^{-5T} - 5e^{-2T}) + 3e^{-7T} - 5e^{-5T} + 2e^{-T}}{(e^{pT} - 1)(e^{pT} - e^{-2T})(e^{pT} - e^{-5T})} \right].
$$

З урахуванням отриманого виразу передаточна функція замкнутої імпульсної системи

$$
W_{3}^{*}(p) = \frac{e^{pT}(3 + 2e^{-5T} - 5e^{-2T}) + 3e^{-7T} - 5e^{-5T} + 2e^{-T}}{3e^{2pT} + (3 - e^{-5T} - 8e^{-2T})e^{pT} + 6e^{-7T} - 5e^{-5T} + 2e^{-2T}}.
$$

Підставляючи 0,1 замість Т, отримаєм:

$$
W_{3}^{*}(p)=\frac{0.119e^{pT}+0.095}{3e^{2pT}-4.156e^{pT}+1.584}=\frac{0.039e^{pT}+0.0317}{e^{2pT}-1.385e^{pT}+0.528}.
$$

Характеристичний многочлен  $A^*(p) = e^{2pT} - 1.385e^{pT} + 0.528$ .

Замінюючи  $e^{pT} = z$ , отримаєм  $A^*(z) = z^2 - 1.385z + 0.528$ .

Підставляючи  $u - 1$  $z = \frac{u+1}{1}$ - $=\frac{u+1}{1}$ , отримаєм  $A^*(u) = (u+1)^2 - 1.385(u+1)(u-1) + 0.528(u-1)^2$ .

Розкриваючи скобки, зводимо подібні

$$
A^*(u) = 0.143u^2 + 0.944u + 2.913.
$$

Складаємо визначник Гурвіца:

$$
\Delta_2 = \begin{vmatrix} 0.944 & 0 \\ 0.143 & 2.913 \end{vmatrix}.
$$

Оскільки, А<sub>2</sub> = 0.143 > 0;  $\Delta_1$  = 0.944 > 0;  $\Delta_2$  = 2.75 > 0, то керуючись критерієм Гурвіца можна зробити висновок про те, що дана імпульсна система стійка.

**Аналог критерія Рауса.** Цей критерій дозволяє досліджувати стійкість імпульсної системи безпосередньо по коеффіцієнтам характеристичного многочлена  $\mathbf{0}$  $pT$ 1  $p(n-1)T$  $n-1$ pnT  $A^*(p) = a_n e^{pnT} + a_{n-1} e^{p(n-1)T} + ... + a_1 e^{pT} + a_1$  $_{-1}e^{p(n-1)T} + ... + a_1e^{pT} + a_0$ . Складемо аналог таблиці Рауса по наступному правилу (табл.11). В першій парі рядків таблиці вписуємо коеффіцієнти многочлена А\* (р) в порядку зростання, а під ними – в зворотньому порядку. Коеффіцієнти наступних пар рядків визначаємо натсупним чином. Від коеффіцієнтів верхнього рядка кожної пари віднімаємо відповідно коеффіцієнти нижнього рядка, попередньо помножені на таке число, щоб перша різниця перетворилась в нуль. Відкидаючи цю нульову різність, знаходимо перший рядок пари. Другий рядок складається з тих же коеффіцієнтів, але записаних в зворотньому порядку.

**Таблиця 11**

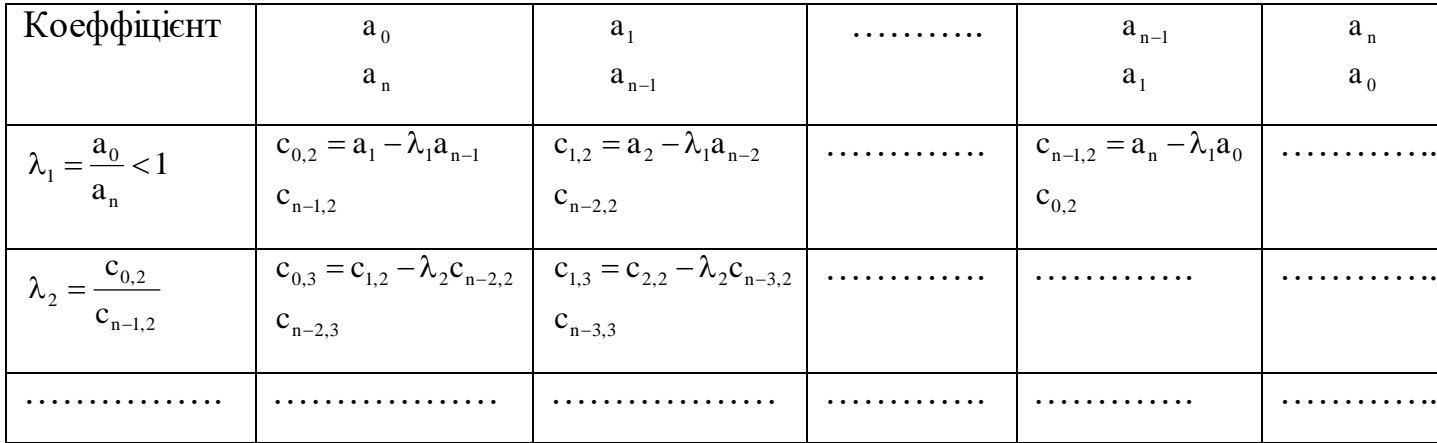

Будь-який з коеффецієнтів  $C_{k,i}$  (i>2) таблиці, де перший індекс означає номер стовбчика (номер коеффіцієнта), а другий - номер рядка, в якому знаходиться коеффіцієнт, можна знайти по формулі

$$
c_{k,i} = c_{k+1,i-1} - \lambda_{i-1} c_{n-i-k+1,i-1},
$$

де  $\lambda_i = \frac{\mathbf{C}_{0,i}}{\mathbf{C}_{i}}$ . c c  $n-i+1,i$ 0,i i  $-i+$  $\lambda_i =$ 

Скориставшись даними цієї таблиці і теоремою Шура [15], критерій стійкості можна сформулювати наступним чином: для того щоб замкнута система була стійка, необхідно і достатньо, щоб коеффіцієнти  $\lambda_i$  були по абсолютній величині менше одиниці, тобто  $|\lambda_{\rm i}|$ <1.

**Приклад.** Дослідити стійкість замкнутої імпульсної системи за допомогою аналога критерія Рауса (вихідні данні ті ж, що і в попередньому прикладі).

Характеристичний многочлен  $A^*(p) = e^{2pT} - 1.385e^{pT} + 0.528$ .

Складемо аналог таблиці Рауса (табл.12).

**Таблиця 12**

| Коеффіцієнт                                 | $a_0 = 0.528$                          | $a_1 = -1.385$                            | $a_2 = 1$     |
|---------------------------------------------|----------------------------------------|-------------------------------------------|---------------|
|                                             | $a_2 = 1$                              | $a_1 = -1.385$                            | $a_0 = 0.528$ |
|                                             |                                        |                                           |               |
| $\lambda_1 = \frac{0.528}{1} = 0.528$       | $c_{0.2} = -1.385 - 0.528(-1.385) =$   | $c_{1,2} = 1 - 0.528 \cdot 0.528 = 0.721$ |               |
|                                             | $=-0.954$                              | $c_{0,2} = -0.654$                        | $\theta$      |
|                                             | $c_{12} = 0.721$                       |                                           |               |
| $\lambda_2 = \frac{-0.654}{0.721} = -0.907$ | $c_{0,3} = 0.721 - (-0.907)(-0.654) =$ | $\mathbf{0}$                              |               |
|                                             | $= 0.128$                              | $\theta$                                  |               |
|                                             | $\overline{0}$                         |                                           |               |

Так як  $|\lambda_{1}|$ <1 і  $|\lambda_{2}|$ <1, то робимо висновок, що данна замкнута система стійка.

**Аналог критерія Михайлова.** Для стійкості лінійної імпульсної системи необхідно і достатньо, щоб при зміні частоти  $\omega$  от 0 до  $\pi$  /T вектор A\*(j $\omega$ ) пройшов проти годинникової стрілки 2n квадрантів, де n – степінь характеристичного многочлена.

Для побудування кривої Михайлова (годографа) слідує замінити р на ј $\omega$  в А $^*$ (ј $\omega$ ), а потім виділити дійсну і уявну частини  $A^*(j\omega) = P^*(j\omega) + jQ^*(j\omega)$ . В площині параметрів

 ${\rm P}^{*}(\omega)$ і  ${\rm Q}^{*}(\omega)$ будуємо годограф, по виду якого можна судити про стійкість системи. На рис.80 показаний годограф стійкої, а на рис.81 – нестійкої системи (n=3).

**Приклад.** Дослідити стійкість імпульсної системи (рис.82) за допомогою критерія Михайлова.

Знаходимо передаточну функцію замкнутої імпульсної системи

$$
W_{\text{s}}^*(p) = \frac{\overline{D}\left\{\frac{1-e^{-pT}}{p}\frac{K_0}{T_1p+1}\right\}}{1+\overline{D}\left\{\frac{1-e^{-pT}}{p}\frac{K_0}{T_1p+1}\right\}}.
$$

Використовуючи властивості D-перетворення, отримаємо :

$$
\overline{D}\left\{\frac{1-e^{-pT}}{p}\frac{K_0}{T_1p+1}\right\} = K_0(1-e^{-pT})\overline{D}\left\{\frac{1}{p(T_1p+1)}\right\} =
$$
\n
$$
= K_0(1-e^{-pT})\sum_{k=1}^n \frac{B(p_k)}{A^*(p_k)} \frac{e^{pT}}{e^{pT}-e^{p_kT}} \left| p_1 = 0 \atop p_2 = -\frac{1}{T_1} \right| =
$$
\n
$$
= K_0(1-e^{-pT})\sum_{k=1}^2 \frac{1}{2T_1p_k+1} \frac{e^{pT}}{e^{pT}-e^{p_kT}} = K_0(1-e^{-pT})\left[\frac{e^{pT}}{e^{pT}-1} - \frac{e^{pT}}{e^{pT}-e^{-T/T_1}}\right] =
$$
\n
$$
= K_0 \frac{1-e^{-T/T_1}}{e^{pT}-e^{-T/T_1}}.
$$

Передаточна функція замкнутої системи

$$
W_s^*(p) = \frac{K_0 (1 - e^{-T/T_1})}{e^{pT} - e^{-T/T_1} + K_0 (1 - e^{-T/T_1})}.
$$

Характеристичний многочлен

$$
A^*(p) = e^{pT} - e^{-T/T_i} + K_0(1 - e^{-T/T_i}).
$$

$$
A (p) = c - e + K_0 (1 - e)
$$
  
\nBиділим дійсну і уявну частини  
\n
$$
A^*(jω) = e^{jωT} - e^{-T/T_1} + K_0 (1 - e^{-T/T_1}) = cosωT + j sin ωT - e^{-T/T_1} + K_0 (1 - e^{-T/T_1});
$$
\n
$$
P^*(ω) = cosωT + -e^{-T/T_1} + K_0 (1 - e^{-T/T_1});
$$
\n
$$
Q^*(ω) = sin ωT.
$$

На рис.83 показані годографи Михайлова для системи з параметрами  $K_0=20$ ; T=0,2 с; Т<sub>1</sub>=1 с (крива 1) і системи з параметрами К<sub>0</sub>=10; Т=0,2 с; Т<sub>1</sub>=1 с (крива 2). Таким чином, для системи, зображеної на рис.82 (n=1), стійкість залежить від значення коефіцієнта, підсилення К<sub>0</sub>. При К<sub>0</sub>=20 система нестійка (крива 1), а при К<sub>0</sub>=10 – стійка (крива 2).

**Завдання 8.** Дослідити стійкість САР за допомогою першого метода Ляпунова, якщо рівняння замкнутої системи мають вигляд

$$
\frac{dy_i(t)}{dt} = \Phi_i(y_1, y_2, y_3), i = \overline{1,3}.
$$

Вихідні дані приведені в табл.13.

#### **Методичні вказівки.**

- **1.** Ознайомитись з поняттям «нелінійна система», видами нелінійностей [2, с.475- 482; 4, с.120-126; 6, с.358-362; 8, с.1-3; 10, с.7-13; 11, с.236-237; 13, с.4- 9; 14, с.232-239].
- **2.** Вивчити перший метод Ляпунова (дослідження стійкості по лінеаризованим рівнянням) [2, с.134-138; 3, с.107-117; 6, с.95-99, 362-364; 8, с. 10-13; 9, с.82- 88; 11, с.101-105; 12, с.114-123].

Перший метод Ляпунова застосовується для дослідження вільного руху системи відносно початку координат (y<sub>i</sub>=0) при нескінченно малих відхиленнях. Розглянемо нелінійну систему, що описується системою рівняннь

$$
\frac{dy_i(t)}{dt} = \Phi_i(y_1, y_2, ..., y_n), i = \overline{1, n}.
$$

И лінеаризуємо нелінійні функції  $\Phi_i$  в навколо точки  $y_i(t)=0$ 

$$
\frac{dy_i(t)}{dt} = a_{i1}y_1(t) + a_{i2}y_2(t) + ... + a_{in}y_n(t) + R_i(y_1, y_2, ..., y_n),
$$

де  $a_{in} = \frac{\partial \Psi_i}{\partial n} |y_n = 0; R_1(y_1, y_2, ..., y_n)|$ y  $a_{in} = \left(\frac{\partial \Phi_i}{\partial v}\right) y_n = 0; R_i(y_1, y_2, ..., y_n)$ n J  $\setminus$  $\overline{\phantom{a}}$  $\setminus$ ſ  $\partial$  $=\left(\frac{\partial \Phi_i}{\partial s}\right)_{y_n} = 0$ ; R<sub>i</sub>(y<sub>1</sub>, y<sub>2</sub>,..., y<sub>n</sub>) - сукупність членів, залежних від відхилень y<sub>i</sub> в

степені вище першої.

Оскільки відхилення  $y_i$  достатньо малі, то, нехтуючи  $R_i(y_1, y_2, ..., y_n)$ , отримаємо лінеаризовані рівняння:

 $a_{i1}y_1 + a_{i2}y_2 + ... + a_{in}y_n$ , i = 1,n, dt dy  $\frac{1}{n} = a_{i1}y_1 + a_{i2}y_2 + ... + a_{in}y_n$ ,  $i = \overline{1,n}$ , що називаються рівняннями першого приближення

Характеристичні рівняння системи можна представити наступним чином:

$$
A(p) = \begin{vmatrix} a_{11} - p & a_{12} & \dots & a_{1n} \\ a_{21} & a_{22} - p & \dots & a_{2n} \\ \dots & \dots & \dots & \dots & \dots \\ a_{n1} & a_{n1} & \dots & a_{nn} - p \end{vmatrix} = 0.
$$

48

## **Таблиця 13**

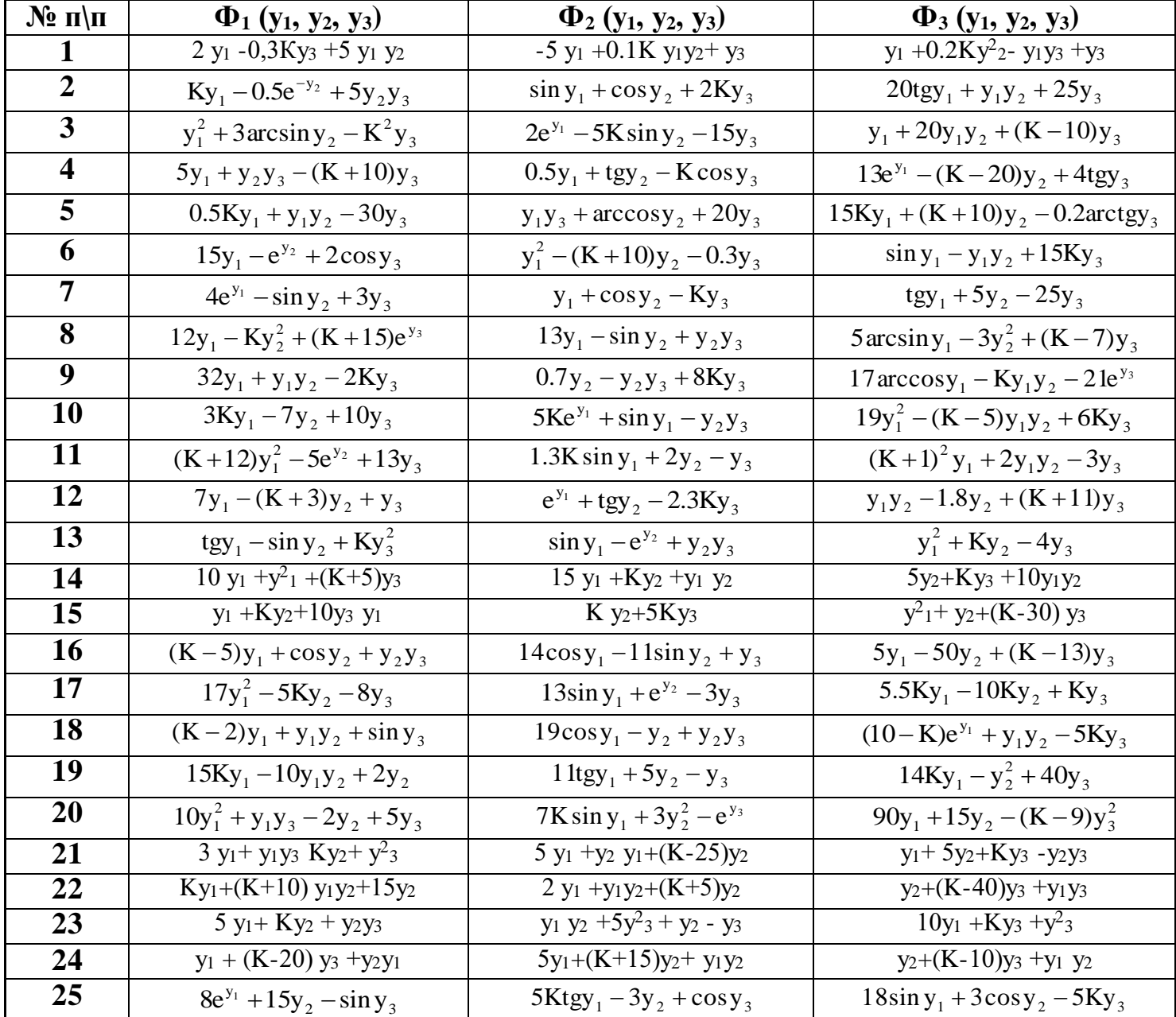

Розв'язавши характеристичне рівняння, можна визначити його корені  $\bm{{\mathsf{p}}}_\text{k}$ , де і =  $\overline{1,\text{n}}$  , які в загальному вигляді мають вид  $\bm{{\mathsf{p}}}_\text{k} = \alpha_\text{k} \pm \text{j} \alpha_\text{k}$ , де  $\alpha_\text{k}$ ,  $\omega_\text{k}$ - відповідно дійсна і уявна частини.

Для дослідження стійкості систем по їх лінеаризованим рівнянням принципово важливі наступні теореми Ляпунова.

#### **Теорема 1.**

Якщо дійсні частини всіх коренів р<sub>к</sub> характеристичного рівняння  $A(p)=0$  першого приближення від'ємні, то невимушений рух асимптотично стійкий.

#### **Теорема 2.**

Якщо серд коренів р<sub>к</sub> характеристичного рівняння першого приближення  $A(p)=0$  є хочаб один корінь з додатньою дійсною частиною, то невозмущенное рух нестійкий.

Потрібно звернути увагу на те, що якщо серд коренів характеристичного рівняння є один або декілька нульових коенів, а інщі корені мають відємні дійсні частини, то оцінка стійкості по рівнянням першого приближення неможлива. В цьому випадку необхідно розглядати диференціальні рівняння в їх початковому вигляді і використовувати інші критерії стійкості для нелінійних систем.

**Приклад.** Дослідити стійкість системи по першому методу Ляпунова, якщо рівняння замкнутої системи мають наступний вигляд:

$$
\begin{cases}\n\frac{dy_1(t)}{dt} = y_2 - y_3; \\
\frac{dy_2(t)}{dt} = y_1^2 + y_2; \\
\frac{dy_3(t)}{dt} = y_1^2 + y_3.\n\end{cases}
$$

Рівняння системи лінійного приближення навколо точки  $y_1=y_2=y_3=0$  будуть мати вигляд:

$$
\begin{cases}\n\frac{dy_1}{dt} = y_2 - y_3; \\
\frac{dy_2}{dt} = y_2; \\
\frac{dy_3}{dt} = y_3.\n\end{cases}
$$

Характеристичне рівняння

$$
A(p) = \begin{vmatrix} -p & 1 & -1 \\ 0 & 1-p & 0 \\ 0 & 0 & 1-p \end{vmatrix} = 0,
$$
  

$$
A(p) = p(1-p^2) = 0.
$$

Звідси отримаємо  $p_1=0$ ,  $p_2=p_3=1$ .

Таким чином, згідно лінійному приближенню невимушений рух буде нестійким, так як є додатні корені.

**Завдання 9.** Дослідити абсолютну стійкість системи автоматичного регулювання (рис.84) методом Попова. Дані для розрахунків приведені в табл.14.

#### **Методичні вказівки.**

- **1.** Ознайомитись з видами нелінійностей і характером процесів в нелінійних системах [2, с.475-478; 8, с.1-3, 8-10; 14, с.275-296].
- **2.** Вивчити критерій Попова [2, с.535-538; 4, с.185-193; 6, с.374-376; 8, с.10-11; 10, с.112-115; 14, с.260-262].
- **3.** Вивчити критерій Попова [2, с.535-538; 4, с.185-193; 6, с.374-375; 8, с.34-38; 10, с.135-142; 13, с.60-64; 14,с.275-296].

Частотний критерій Попова дозволяє досліджувати абсолютну стійкість стану рівноваги нелінійних систем. Стан рівноваги нелінійної системи з стійкою лінійною частиною буде абсолютно стійким, якщо нелінійна характеристика знаходиться в секторі  $[0, \mu]$  (рис.85) і існує таке дійсне число h, що при всіх  $\omega$  > 0 виконується нерівність

$$
\text{Re}\{(1+\mathrm{j} \omega h)W(\mathrm{j} \omega)\}\frac{1}{\mu}>0,
$$

де W(jω) – АФЧХ лінійної частини системи.

Частотну умову зручно провіряти графоаналітичним методом за допомогою модифікованої частотної характеристики  $W_{\rm H}$  (jω) =  $U_{\rm M}$  (ω) + j $V_{\rm M}$  (ω),  $\rm \Delta e$  $U_{M}(\omega) = U(\omega); V_{M}(\omega) = \omega V_{M}(\omega).$ 

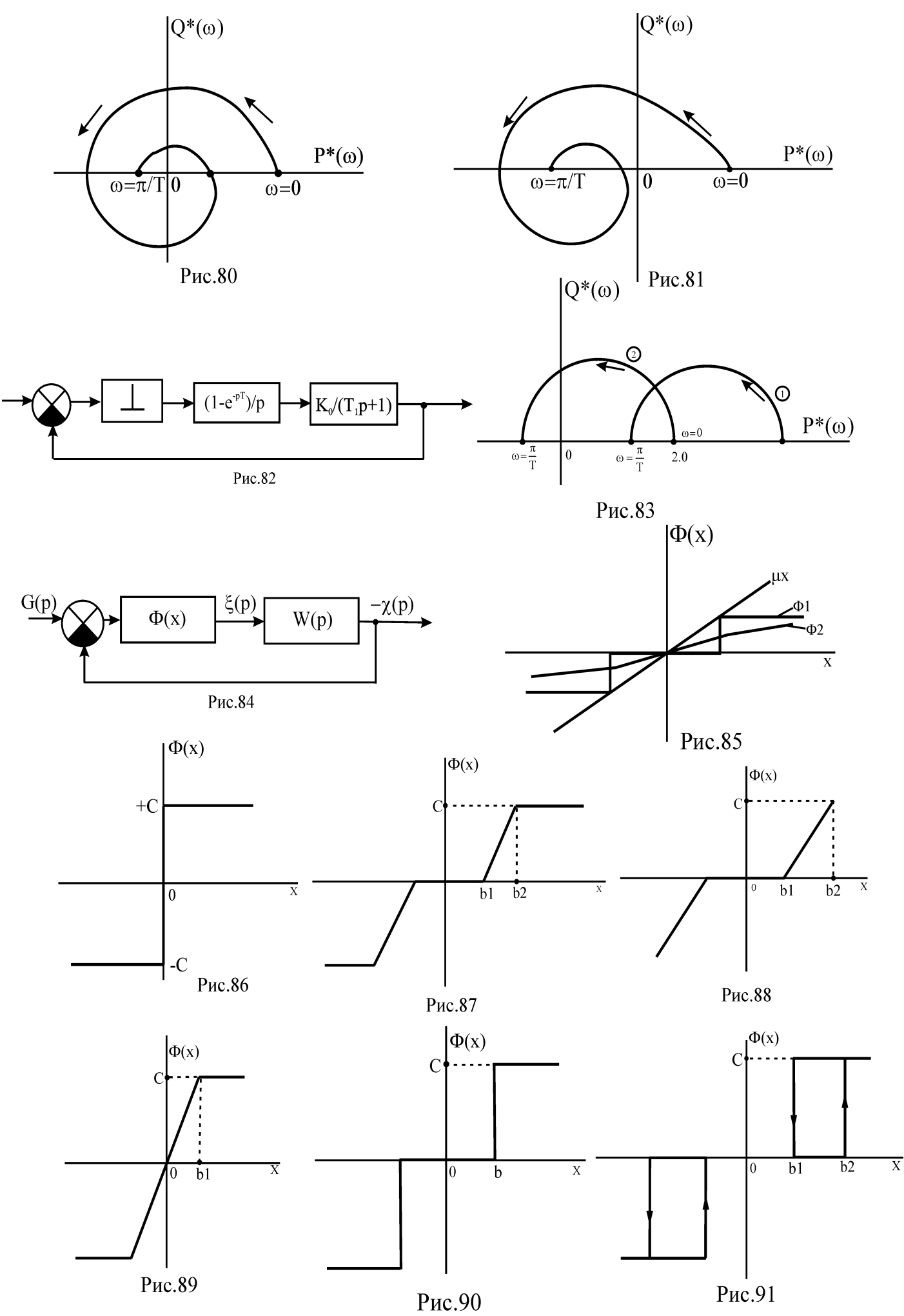

## **Таблиця 14**

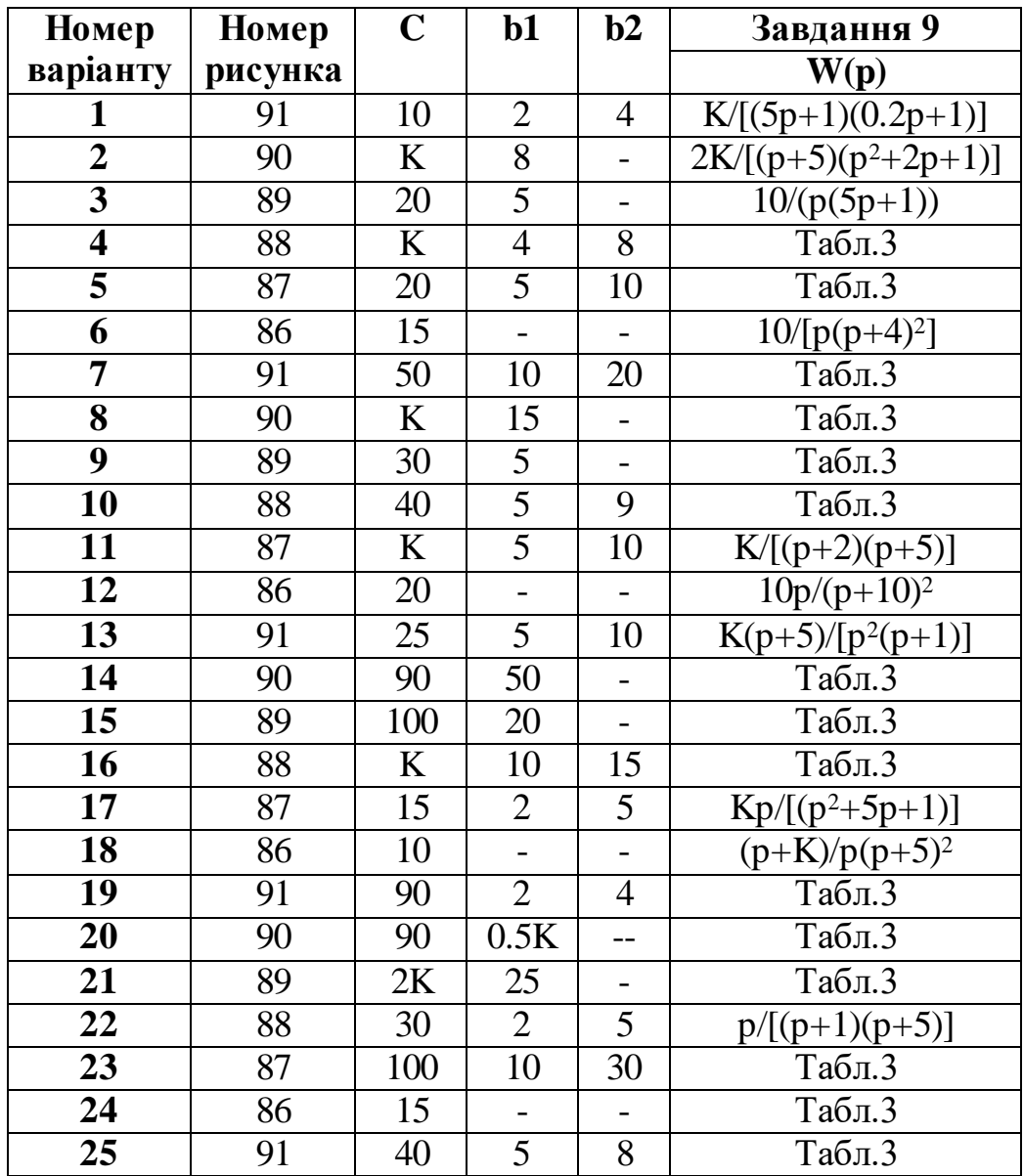

Стан рівноваги нелінійної системи буде абсолютно стійким, якщо модифікована частотна характеристика не перетинає пряму, що проходить через точку  $(-1/\mu)$  на вісі абсцис (рис.92).

Для однозначної стаціонарної характеристики нелінійної ланки  $-\infty <$ h $<$   $+\infty$ , для неоднозначної характеристики з додатнім гістерезисом  $-\infty <$ h $\leq$ 0 (рис.93), для неоднозначної характеристики з від'ємним гістерезисом 0≤h<+∞(рис.94).

**Зауваження.** Якщо умови критерія Попова не виконуються, то неможливо зробити висновок про те, що система нестійка. Вона може бути як стійкою, так і нестійкою. Необхідно провести додаткові дослідження, використовуючи інші критерії стійкості.

**Приклад.** Дослідити абсолютну стійкість стану рівноваги системи (див. рис.84) методом Попова. Характеристика нелінійності показана на рис.95, де С=5, В=2. Передавальна функція

$$
W(p) = \frac{100}{p(p+1)(p+10)}.
$$

Підставляємо ј $\omega$  замість р і виділяємо дійсну та уявну частини

jω 3awicть p i виділяємо дійсну та уявну частини  
\nW(jω) = 
$$
\frac{100}{jω(jω + 1)(jω + 10)} = \frac{100(jω - 1)(jω - 10)}{jω(jω + 1)(jω + 10)(jω - 1)(jω - 10)} =
$$
\n
$$
= -\frac{1100}{(ω2 + 1)(ω2 + 100)} + j\frac{100(ω2 - 10)}{ω(ω2 + 1)(ω2 + 100)}.
$$

Переходимо до модифікованої частотної характеристики

$$
U_{M}(\omega) = U(\omega) = -\frac{1100}{(\omega^{2} + 1)(\omega^{2} + 100)};
$$
  

$$
V_{M}(\omega) = \omega V_{M}(\omega) = \frac{100(\omega^{2} - 10)}{\omega(\omega^{2} + 1)(\omega^{2} + 100)}.
$$

В координатах  $U_{M}(\omega)$ ,  $V_{M}(\omega)$  будуємо годограф модифікованої частотної характеристики (див. рис.96).

Нелінійна характеристика може бути розташована в секторі між прямою  $\Phi = \mu x$ , де  $\mu$ =С/В=2,5, і вісью абсцис (рис.95).

У відповідності з критерієм Попова система буде стійкою в тому випадку, якщо через точку  $(-1/\mu = 0,4)$  можна провести пряму, яка б не перетинала модифіковану частотну характеристику. Однак, як видно з рис.96, будь-яка пряма, що проходить через точку (-0,4), перетинає модифіковану частотну характеристику. Отже, неможна

зросити висновок про те, що нелінійна система абсолютно стійка (однак не можна зробити висновок і про те, що система нестійка).

**Завдання 10.** Методом гармонічної лінеаризації дослідити стійкість стану рівноваги схеми, структурна схема якої зображена на рис.84.

Номер залікової книжки це 4 цифри  $n_1 n_2 n_3 n_4$ , наприклад ДС-5104,  $n_1 = 5$ ,  $n_2 = 1$ ,  $n_3 = 0$ ,  $n_4 = 4$ Якщо 4 *n* непарна цифра – перший тип рівняння, парна – другий.

1.  $\frac{m_1}{(p+x)(p+y)(p+z)}$ *m*  $\frac{m_1}{p+x(p+y)(p+z)}$ ; 2.  $\frac{p+m_2}{(p+x)(p+y)(p+z)}$ *p m*  $p + x)(p + y)(p + z)$  $^{+}$  $\frac{p+m_2}{(p+y)(p+z)}$ ; Розрахунок коефіцієнтів:  $x = n_1$ ,  $y = n_2 + n_3$ ,  $z = n_4$ ,  $m_1 = x + y + z$ ,  $m_2 = 2(x + y + 2z)$ 

Дані для розрахунку приведені в табл.15.

### **Методичні вказівки**

- **1.** Вивчити основні положення метода гармонічної лінеаризації [2, с.542-545; 4, с.238-247; 8, с.38-42; 10, с.70-75; 11, с.251-256; 13,с.35-40 ].
- **2.** Ознайомитись з методикою визначення коеффіцієнтів гармонічної лінеаризації [2, с.545-558; 8, с.42-47; 10, с.76- 86].
- **3.** Ознайомитись з алгебраїчним методом визначення параметрів і стійкості автоколивань [2, с.549-558; 8, с.48-51; 10, с.86-91; 11, с.256-257].

**4.** Ознайомитись з методикою дослідження стійкості стану рівноваги (можливості винекнення автоколивань) [2, с.558-559; 8, с.56; 10, с.91-97].

В нелінійних системах можливим режимом роботи являються автоколивання. Винекнення автоколивань можливе лише тоді, коли стан рівноваги в нелінійній системі не являеться абсолютно стійким.

Будемо рахувати, що нелінійна система може бути представлена в вигляді лінійної частини і нелінійної ланки (див. рис.84). Лінійна частина характеризуеться

передаточною функцією  $W(p)=B(p)/A(p)$ , причому  $|W(jn\omega)| \ll |W(j\omega)|$  (властивість фільтра, – частота власних періодичних коливань). Тому сигнал на вході нелінійної ланки виявиться близьким до синусоїди  $X(t) = a \sin \omega t$  .

При несиметричних коливаннях з'являється ще одна постійна складова  $X(t) = a_0 + a \sin \omega t$ .

В подальшому будемо розглядати тільки симетричні автоколивання.

З режимом несиметричних автоколивань можна ознайомитись по роботам [2;8;10].

В випадку симетричних коливань g(t)=0 і характеристика нелінійної ланки симетрична. Співвідношення

$$
Y(p) = \left[ q(a) + \frac{q^{(a)}}{\omega} p \right] X(p)
$$

називаеться формулою гармонічної лінеаризації, де q(a) ,q`(a)- коеффіцієнти гармонічної лінеаризації.

$$
q(a) = \frac{1}{\pi a} \int_{0}^{2\pi} \Phi(a \sin \phi) \sin \phi d\phi;
$$
  

$$
q^{(a)} = \frac{1}{\pi a} \int_{0}^{2\pi} \Phi(a \sin \phi) \cos \phi d\phi,
$$
  

$$
\phi = \omega t.
$$

Якщо непарно-симетрична нелінійність однозначна (рис.86-90), то  $q(a) = 0$ . Гармонічно лінеаризована передаточна функція нелінійної ланки має вигляд

$$
W_{H}(a, p) = \frac{Y(p)}{X(p)} = q(a) + \frac{q'(a)}{\omega}p.
$$

Необхідно підкреслити, що данна лінеаризована передаточна функція справедлива тільки для конкретного періодичного рішення  $X(t) = a \sin \omega t$ .

З урахуванням виразів для передаточних функцій лінеаризованої нелінійності і лінійної частини знаходимо характеристичне рівняння гармонічно лінеаризованної системи

$$
A(p) + B(p) \left[ q(a) + \frac{q^{(a)}}{\omega} p \right] = 0.
$$

57

Режим автоколивань можливий тільки при наявності пари чисто уявних коренів  $p_{1,2} = \pm j\omega$ . Підставляючи ј $\omega$  замість р, отримаємо

$$
A(j\omega) + B(j\omega) \left[ q(a) + \frac{q^{(a)}}{\omega} j\omega \right] = 0.
$$

Виділемо дійсну і уявну частини  $P(a, \omega) + jQ(a, \omega) = 0$ .

В результаті отримаємо два алгебраїчних рівняння

$$
\begin{cases} P(a, \omega) = 0; \\ Q(a, \omega) = 0. \end{cases}
$$

З яких визначаються шукані амплітуда а і частота періодичного рішення.

Визначивши параметри періодичного рішння, необхідно дослідити його стійкість. Для стійкості періодичного рішення повинна виконуватись нерівність

$$
\left(\frac{\partial p}{\partial a}\right)^X \left(\frac{\partial Q}{\partial \omega}\right)^X - \left(\frac{\partial p}{\partial \omega}\right)^X \left(\frac{\partial Q}{\partial a}\right)^X > 0,
$$

де  $\chi$  - символ, означаючий підстановку конкретних значень а і  $\omega$ , відповідючих шуканому періодичному рішенню  $X(t) = a \sin \omega t$ .

В додаток до цієї умови необхідно, щоб в характеристичному рівнянні гармонічно лінеаризованної системи всі корені (крім використаної пари чисто уявних) мали від'ємні частини, тобто щоб многочлен

$$
\frac{\left\{A(p) + B(p) \left[ q(a) + \frac{q^*(a)}{\omega} p \right] \right\}}{p^2 + \omega^2}.
$$

Задовільняв критерій Гурвіца (Рауса, Михайлова). Для систем третього і четвертого порядків для цього достатня тільки додатність коеффіцієнтів рівняння

$$
A(p) + B(p) \left[ q(a) + \frac{q^{(a)}}{\omega} p \right] = 0.
$$

**Приклад.** Методом гармонічної лінеаризації дослідити нелінійну систему (див. рис.84), g(t)=0. Характеристика нелінійної ланки показана на рис.90 (C=5, B=2). Передаточна функція лінійної частини

$$
W(p) = \frac{K}{p(p+1)(p+10)}.
$$

58

Оскільки нелінійність однозначна і симетрична, а дія g(t)=0, в системі можуть виникнути тільки симетричні коливання, причому коеффіцієнт q`(a)=0.

Визначимо (рис.97)

$$
q(a) = \frac{1}{\pi a} \int_{0}^{2\pi} \xi(t) \sin \omega t \, d\omega t = \frac{4}{\pi a} \int_{\alpha_1}^{2\pi} C \sin \omega t \, d\omega t = \frac{4C}{\pi a} \cos \alpha_1.
$$

Як слідує з рис.97

$$
\sin \alpha_1 = \frac{b}{a}.
$$

Тоді

$$
q(a) = \frac{4C}{\pi a} \sqrt{1 - \left(\frac{b}{a}\right)^2}, \quad a \ge b.
$$

Гармонічно лінеаризоване рівняння замкнутої системи має вигляд  $p(p+1)(p+10) + 100q(a) = 0.$ 

Підставимо в характеристичне рівняння ј $\omega$  замість р, виділимо дійсну і уявну частини і прирівняємо їх до нуля

$$
P(a, \omega) = 100q(a) - 11\omega^{2} = 0;
$$
  
 
$$
Q(a, \omega) = 10\omega - \omega^{3} = 0.
$$

З другого рівняння визначаємо частоту періодичного рішення  $\omega$  =  $\sqrt{10}$ .

Підставлячи 10 замість в перше рівняння , отримаємо

$$
q(a) = \frac{110}{100} = 1,1.
$$

Використовуючи графік функції q(a) (рис.98), визначаємо амплітуду періодичного рішення.

Для визначення стійкості отриманого рішення необхідно розрахувати частні похідні

$$
\left(\frac{\partial p}{\partial a}\right)^x = 100 \frac{\partial q(a)}{\partial a}; \quad \left(\frac{\partial p}{\partial \omega}\right)^x = -22\omega = -22\sqrt{10} < 0; \\
\left(\frac{\partial Q}{\partial a}\right)^x = 0; \quad \left(\frac{\partial Q}{\partial \omega}\right)^x = 10 - 3\omega^2 = 10 - 3 \cdot 10 < 0.
$$

Для стійкості періодичного рішення необхідно, щоб виконувалась нерівність

$$
\left(\frac{\partial p}{\partial a}\right)^x \left(\frac{\partial Q}{\partial \omega}\right)^x - \left(\frac{\partial p}{\partial \omega}\right)^x \left(\frac{\partial Q}{\partial a}\right)^x > 0.
$$

Враховуючи знайдені значення частних похідних, отримаємо

$$
\left(\frac{\partial p}{\partial a}\right)^x \left(\frac{\partial Q}{\partial \omega}\right)^x > 0.
$$

Так як  $\left(\frac{\partial Q}{\partial x}\right)^2 < 0$ , J  $\left(\frac{\partial Q}{\partial n}\right)$  $\setminus$ ſ  $\partial \omega$  $\partial Q\big)^{X}$ то X  $\overline{\phantom{a}}$ J  $\left(\frac{\partial p}{\partial n}\right)$  $\setminus$ ſ  $\partial$  $\partial$ a  $\left(\frac{\mathbf{p}}{\mathbf{p}}\right)^{\gamma}$ також повинна бути від'ємна. Знак цієї похідної

визначається знаком a  $q(a)$  $\partial$  $\frac{\partial q(a)}{\partial}$ . В точці  $a_1 = 2.16 \frac{\partial q(a)}{\partial} > 0$ a  $a_1 = 2.16 \frac{\partial q(a)}{\partial a} >$  $= 2.16 \frac{\partial q(a)}{\partial} > 0$ , а в точці  $a_2 = 5.4 \frac{\partial q(a)}{\partial} < 0.$ a  $a_2 = 5.4$   $\frac{\partial q(a)}{\partial a}$  <  $= 5,4 \frac{\hat{c}}{-}$ 

Отже, періодичне рішення з значеннями параметрів  $\omega = \sqrt{10}$ ,  $a_1 = 2.16$  нестійке, а  $\omega = \sqrt{10}$ ,  $a_2 = 5.4$  - стійке (друга умова - додатність коеффіцієнтів характеристичного рівняння також виконується).

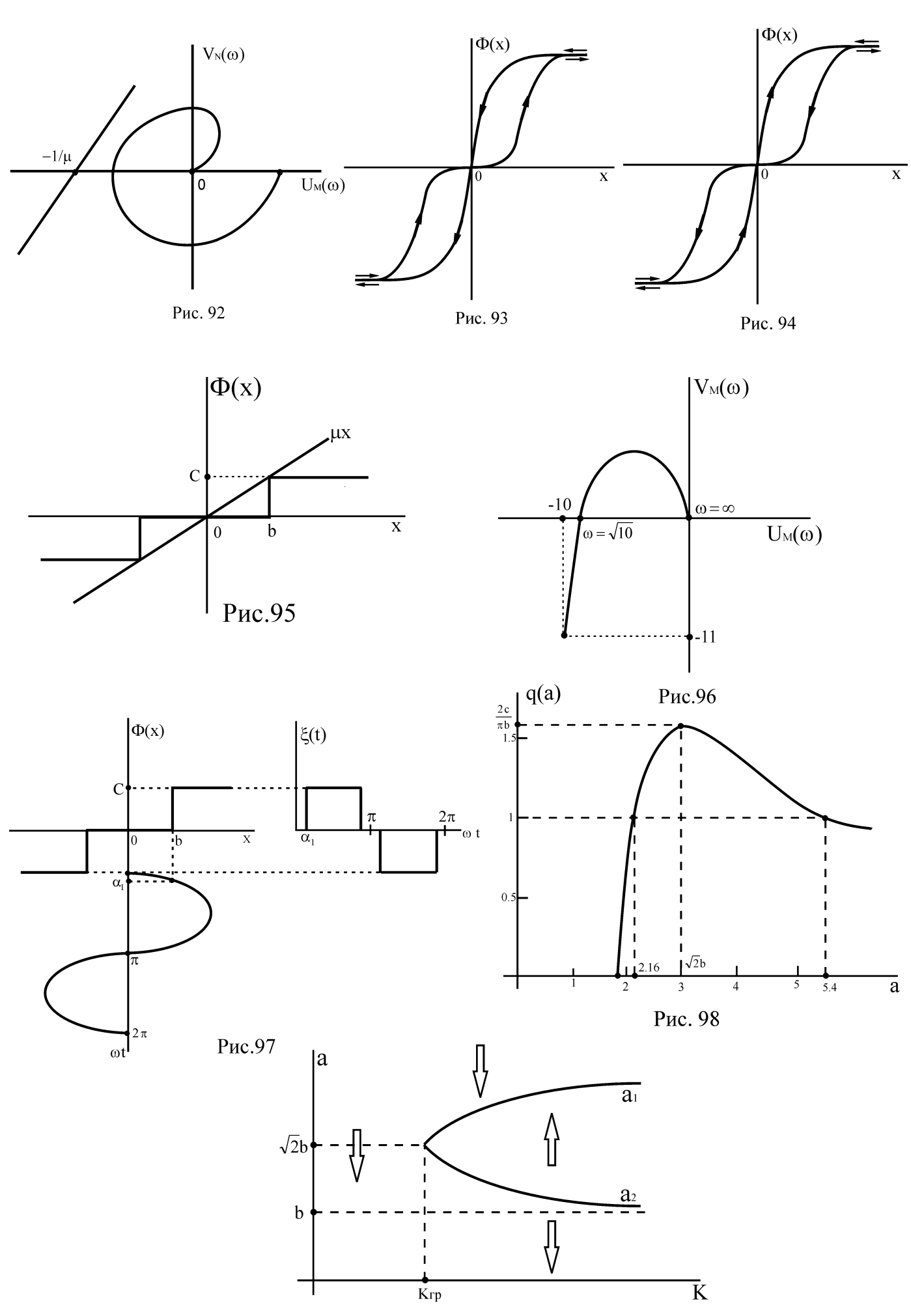

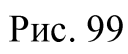

# **Таблиця 15**

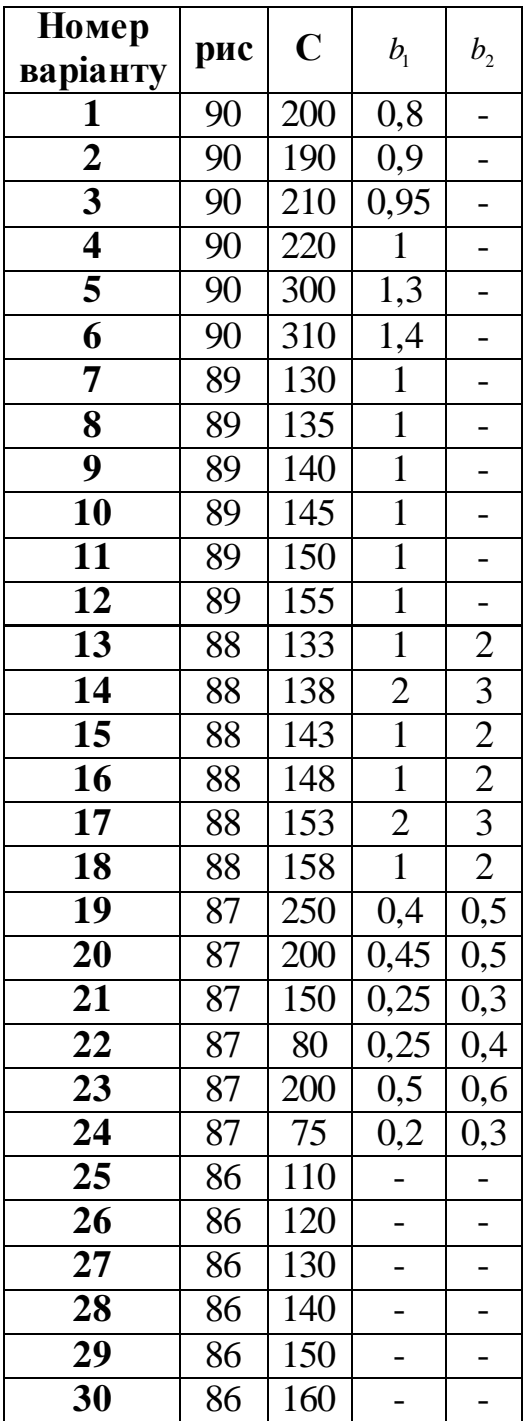

Стійке періодичне рішення означає автоколивальний процес, а нестійке рішення відповідає нестійкому граничному циклу [8;10].

Використовуючи отримані результати, дослідимо стійкість стану рівноваги системи, тобто визначимо, при яких умовах можливе винекнення автоколивань.

Знайдемо з виразу

$$
q(a) = \frac{110}{100} = \frac{110}{K}.
$$

Залежність амплітуди автоколивань від коеффіцієнта підсилення розімкнутої системи К (рис.99). Так як b  $q(a) \leq \frac{2C}{1}$  $\pi$  $\leq$   $\frac{2C}{1}$ , умова винекнення автоколивань

$$
K > \frac{\pi b}{2C} 110 = K_{\rm rp}.
$$

Якщо величину a трактувати ширше (як амплітуду коливань в перехідному процесі), то стрілками можна показати напрямок зміни амплітуди в різних областях значень К.

При К<Кгр стан рівноваги системи абсолютно стійким (автоколивання не виникнуть).

При К>Кгр рівновага стійка лише при малих відхиленнях (менших а1), а при відхиленнях, більших  $a_1$ , виникають автоколивання з амплітудою  $a_2$ , тобто для системи з нелінійністью типу зони нечуттевості спостерігається «жорстке » збудження автоколивань, тобто потрібний попередній толчок (заброс), щоб відхилення а перевищувало а1.